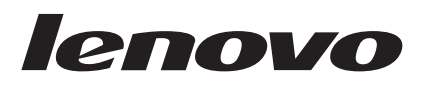

# Užívateľská príručka pamäťového kľúča USB 2.0

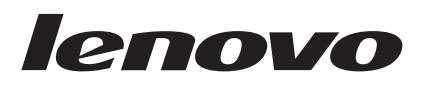

# Užívateľská príručka pamäťového kľúča USB 2.0

**Prvé vydanie (Marec 2006)**

**© Copyright Lenovo 2006. Portions © Copyright International Business Machines Corporation 2006. Všetky práva vyhradené.**

# **Obsah**

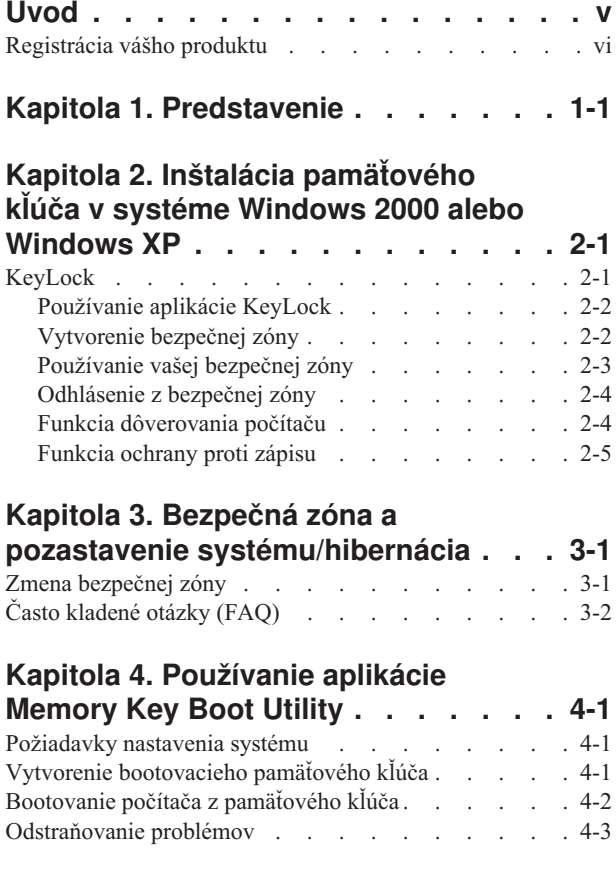

# **Kapitola 5. KeyLock v [užívateľskom](#page-22-0)**

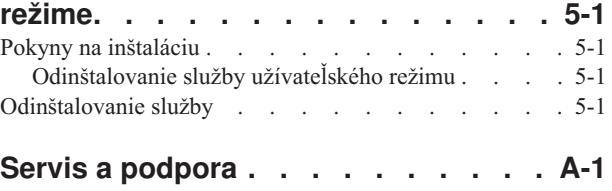

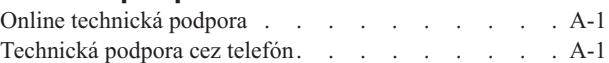

# **Vyhlásenie [spoločnosti](#page-26-0) Lenovo o**

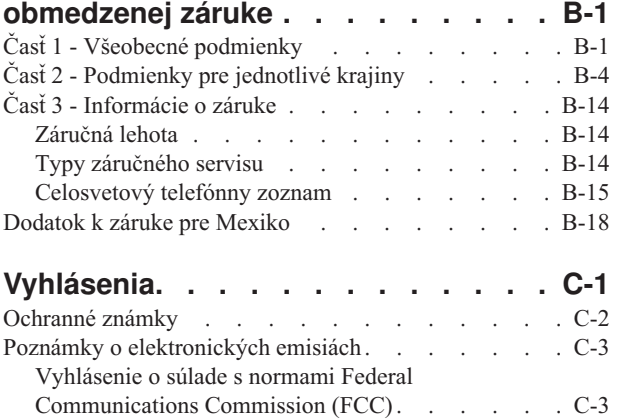

# <span id="page-6-0"></span>**Úvod**

Táto príručka obsahuje návod na inštaláciu a používanie rýchlych pamäťových kľúčov Lenovo<sup>™</sup> USB 2.0.

Balenie produktu obsahuje nasledujúce položky:

- · Pamäťový kľúč Lenovo USB 2.0
- Médium Lenovo USB 2.0 Memory Key CD
- v *Sprievodcu rýchlym začiatkom*

Ak niektoré položky chýbajú alebo sú poškodené, kontaktujte predajcu. Určite si uschovajte doklad o kúpe; môžete ho potrebovať pri žiadaní záručného servisu.

Táto užívateľská príručka je dostupná na médiu Lenovo USB 2.0 Memory Key CD v týchto jazykoch:

- brazílska portugalčina
- · čeština
- angličtina
- francúzština
- nemčina
- taliančina
- japončina
- v zjednodušená čínština
- · slovenčina
- španielčina
- turečtina
- · tradičná čínština

# <span id="page-7-0"></span>**Registrácia vášho produktu**

Ďakujeme, že ste si zakúpili tento produkt spoločnosti Lenovo™. Venujte pár minút registrácii svojho produktu a pošlite nám informácie, ktoré v budúcnosti pomôžu spoločnosti Lenovo pri poskytovaní lepších služieb. Vaše odpovede budú nápomocné pri vývoji produktov a služieb, ktoré sú pre vás dôležité, ako aj pri vývoji lepších spôsobov našej komunikácie s vami. Svoj produkt si zaregistrujte na tejto webovej stránke:

http://www.lenovo.com/register

Spoločnosť Lenovo vám bude posielať informácie a aktualizácie o vašom zaregistrovanom produkte, pokiaľ neuvediete v dotazníku na webovej stránke, že si tieto informácie neželáte dostávať.

# <span id="page-8-0"></span>**Kapitola 1. Predstavenie**

Pamäťový kľúč Lenovo™ USB 2.0 je malé a prenosné úložné USB zariadenie, ktoré môžete používať na zdieľanie údajov ľubovoľnými prenosnými a stolovými počítačmi s funkčným USB portom bez potreby použitia diskety. Tento pamäťový kľúč ponúka podstatne viac priestoru ako disketa s kapacitou 1,44 MB. Môžete ho použiť na uloženie textu, prezentácií, tabuliek alebo multimediálnych súborov.

Táto príručka vysvetľuje spôsob inštalácie a použitia pamäťového kľúča USB 2.0 v operačných systémoch Microsoft® Windows® 2000 Professional a Windows XP.

# <span id="page-10-0"></span>**Kapitola 2. Inštalácia pamäťového kľúča v systéme Windows 2000 alebo Windows XP**

Keď chcete nainštalovať program KeyLock, počítač musí vyhovovať nasledujúcim požiadavkám:

- Jeden z nasledujúcich operačných systémov:
	- Windows 2000
	- Windows XP
- Pentium<sup>®</sup> II 266 MHz
- 1.7 MB voľného diskového priestoru (na disku C)
- v Prístup k hlavnému disku (zvyčajne disk C)
- Dostupný USB konektor

Windows 2000 a Windows XP majú zabudovanú podporu pamäťového kľúča USB 2.0, takže v nich nie sú potrebné žiadne ovládače zariadenia. Pripojte pamäťový kľúč k USB konektoru. Pamäťový kľúč je okamžite pripravený na používanie a je zobrazený ako odstrániteľný disk s priradeným písmenom označenia (napríklad E:), ako to vidíte nižšie.

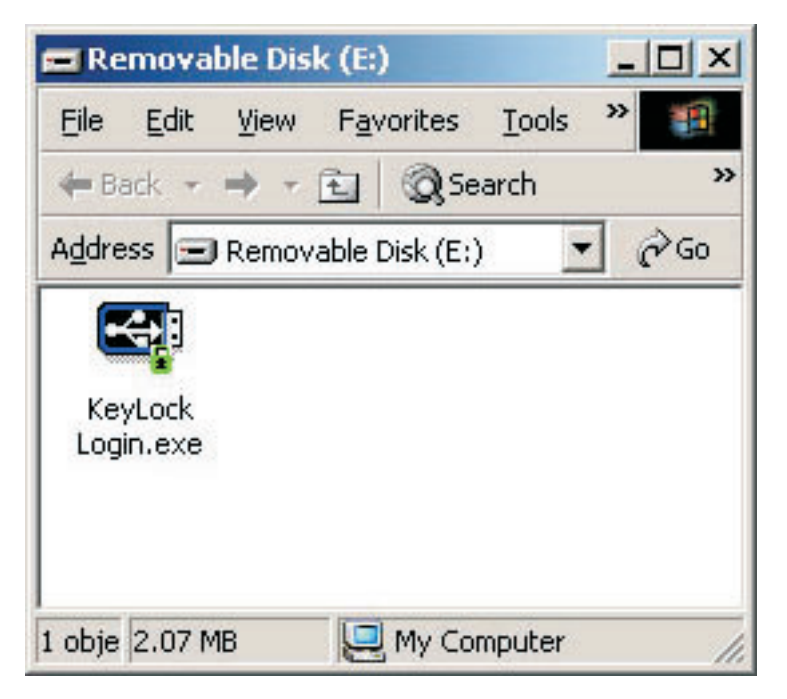

# **KeyLock**

Pamäťový kľúč USB 2.0 podporuje KeyLock. Ak váš pamäťový kľúč podporuje KeyLock, uistite sa, že máte najnovšiu verziu KeyLock, ktorú si môžete stiahnuť na adrese http://www.Lenovo.com/pc/support.

KeyLock je predinštalovaný na vašom pamäťovom kľúči USB 2.0 a nachádza sa aj na pribalenom CD.

Ak chcete nainštalovať KeyLock z CD, postupujte takto:

- <span id="page-11-0"></span>1. Do počítača vložte médium USB 2.0 Memory Key CD, ktoré sa dodáva spolu s kľúčom a pripojte pamäťový kľúč USB 2.0 do USB portu počítača.
- 2. Po vložení CD sa automaticky otvorí obrazovka User's Guide and Software CD. V ľavej časti obrazovky kliknite na **Software**.
- 3. Kliknite na **KeyLock**.
- 4. Otvorí sa okno prieskumníka so súborom *KeyLock login.exe*. Pravým tlačidlom myši kliknite na súbor KeyLock a vyberte **Copy**.
- 5. Dvakrát kliknite na pracovnej ploche počítača na ikonu **My Computer** alebo na ponuku Start.
- 6. Kliknite pravým tlačidlom myši na **písmeno jednotky**, ktoré bolo priradené pamäťovému kľúču USB 2.0 a vyberte **Paste**.
- 7. KeyLock bude teraz dostupný na pamäťovom kľúči.

# **Používanie aplikácie KeyLock**

KeyLock vám umožňuje vytvárať a sprístupňovať na vašom pamäťovom kľúči USB 2.0 heslom chránené zabezpečené oblasti, nazývané súkromné zóny.

**Upozornenie:** Po vytvorení bezpečnej zóny sa pamäťový kľúč naformátuje a všetky údaje na kľúči budú stratené. Pred vytvorením bezpečnej zóny si urobte zálohu údajov.

## **Vytvorenie bezpečnej zóny**

- 1. Vyberte odstrániteľnú diskovú jednotku, ktorú ste priradili pamäťovému kľúču a dvakrát kliknite na ikonu **KeyLock**.
- 2. V okne jazykov vyberte preferovaný jazyk a kliknite na **OK**. Podporované jazyky sú: anglický, francúzsky, španielsky, taliansky, nemecký, portugalský, čínsky (tradičná alebo zjednodušená čínština) a japonský.
- 3. Po prečítaní uvítacieho okna aplikácie KeyLock pokračujte kliknutím na **OK**.
- 4. Zadajte nasledujúce informácie do príslušných polí v okne nastavení aplikácie KeyLock:
	- a. Vaše heslo (vyžadované)
	- b. Potvrdenie hesla (vyžadované)
	- c. Pomôcka na pripomenutie hesla
	- d. Posuvným ukazovateľom pamäťového kľúča nastavte (posunom nahor alebo nadol) veľkosť a vytvorte súkromnú zónu s touto veľkosťou.

<span id="page-12-0"></span>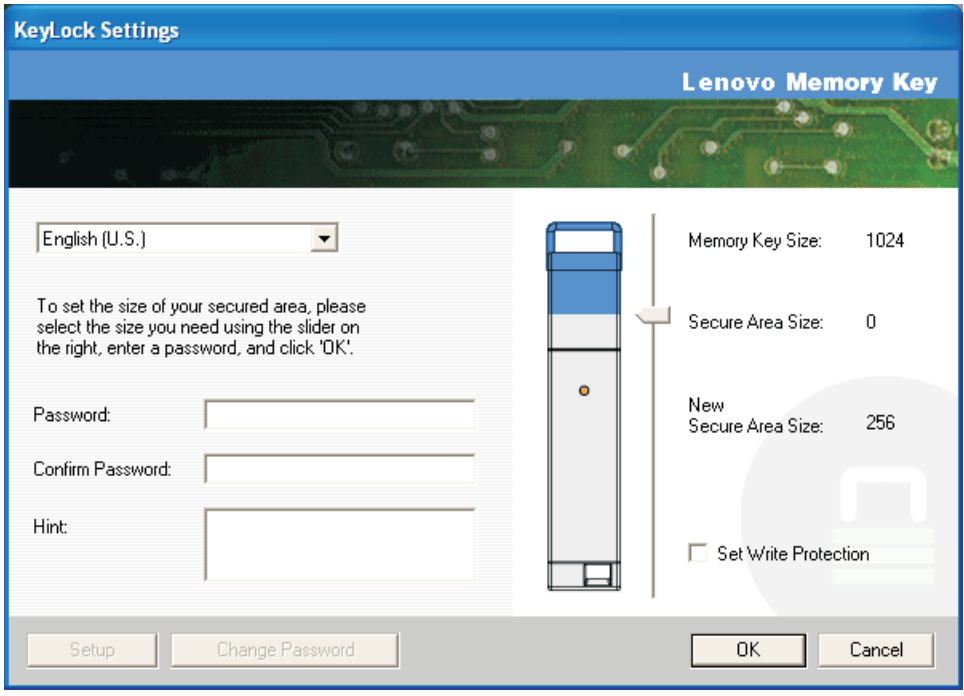

- 5. Po nastavení veľkosti bezpečnej zóny kliknite na **OK**.
- 6. Ak chcete pokračovať v operácii nastavenia, kliknite na **OK**. Po dokončení operácie nastavenia kliknite znova na **OK**. Teraz sa môžete prihlásiť do vašej bezpečnej zóny.

# **Používanie vašej bezpečnej zóny**

Ak chcete používať bezpečnú zónu, postupujte takto:

- 1. Dvakrát kliknite na ikonu **KeyLock Login** vášho pamäťového kľúča. Otvorí sa prihlasovacie okno aplikácie KeyLock.
- 2. Ak sa chcete prihlásiť do svojej bezpečnej zóny, zadajte heslo a kliknite na **OK**. Ak ste zabudli heslo, kliknite na **Hint**. Ak ste heslo zadali nesprávne, zobrazí sa nasledujúca správa informujúca o tom, že heslo je nesprávne.

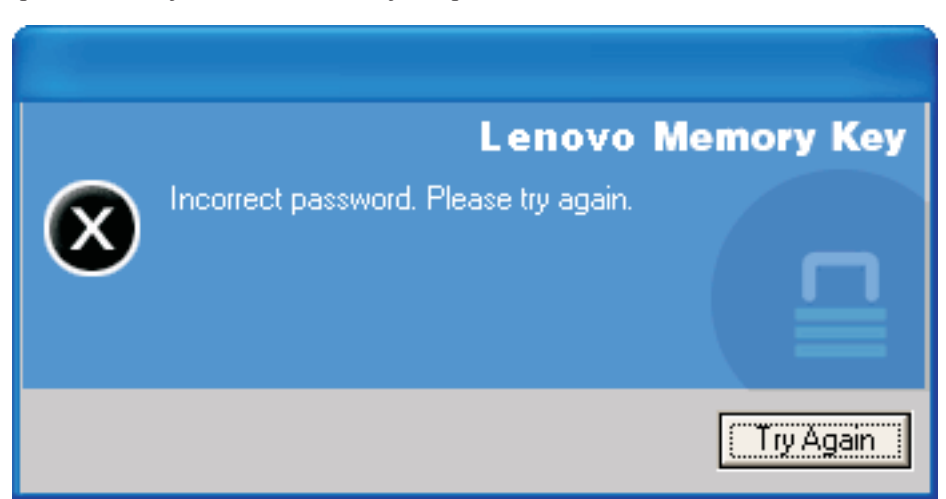

3. Po zadaní správneho hesla vstúpite do bezpečnej zóny.

**Poznámka:** Súbory, ktoré sa aktuálne nachádzajú v bezpečnej zóne rozoznáte podľa toho, že ich názvy sú zvýraznené.

# <span id="page-13-0"></span>**Odhlásenie z bezpečnej zóny**

Ak sa chcete odhlásiť z bezpečnej zóny, postupujte takto:

- 1. Dvakrát kliknite na ikonu **KeyLock Logout** vášho pamäťového kľúča.
- 2. Zobrazí sa nasledujúca výzva.

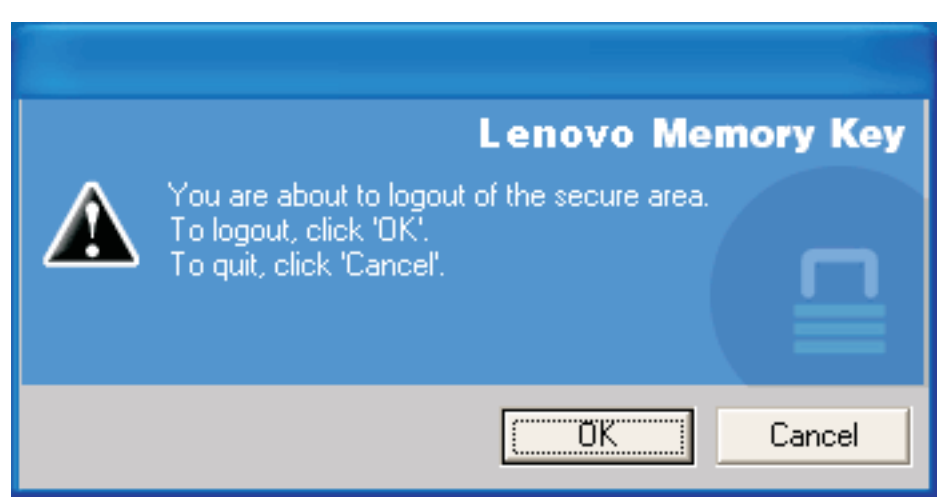

3. Kliknite na **OK**, aby ste opustili bezpečnú oblasť.

### **Funkcia dôverovania počítaču**

Keď sú údaje ochránené pomocou voľby Trust, môžete označiť určité počítače (napríklad vašu osobnú pracovnú stanicu alebo váš domáci počítač) za dôveryhodné počítače. Vďaka tejto voľbe nemusíte zadávať heslo pri každom zasunutí pamäťového kľúča do počítača. Toto je výhodné hlavne v prípadoch, keď svoj pamäťový kľúč často používate na určitých pracovných staniciach alebo ak si jeho obsah pravidelne zálohujete na vašom počítači.

Postup pri označovaní pracovnej stanice ako dôveryhodný počítač:

1. V prihlasovacom okne aplikácie KeyLock vyberte začiarkavacie políčko **Trust this computer** a prihláste sa použitím svojho hesla, ako je zobrazené na nasledujúcom obrázku.

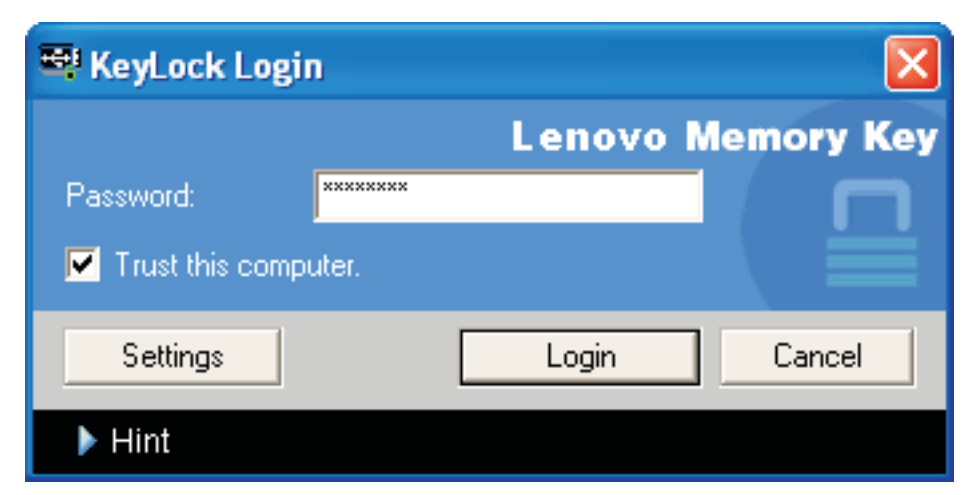

Keď je voľba Trust povolená, prihlasovacie okno aplikácie KeyLock sa zobrazí po každom vložení pamäťového kľúča, ale nie je potrebné zadávať heslo.

2. Ak chcete zakázať voľbu Trust, zrušte označenie začiarkavacieho políčka **Trust this computer** v prihlasovacom okne aplikácie KeyLock. Zobrazí sa varovanie, ktoré vidíte na nasledujúcom obrázku.

<span id="page-14-0"></span>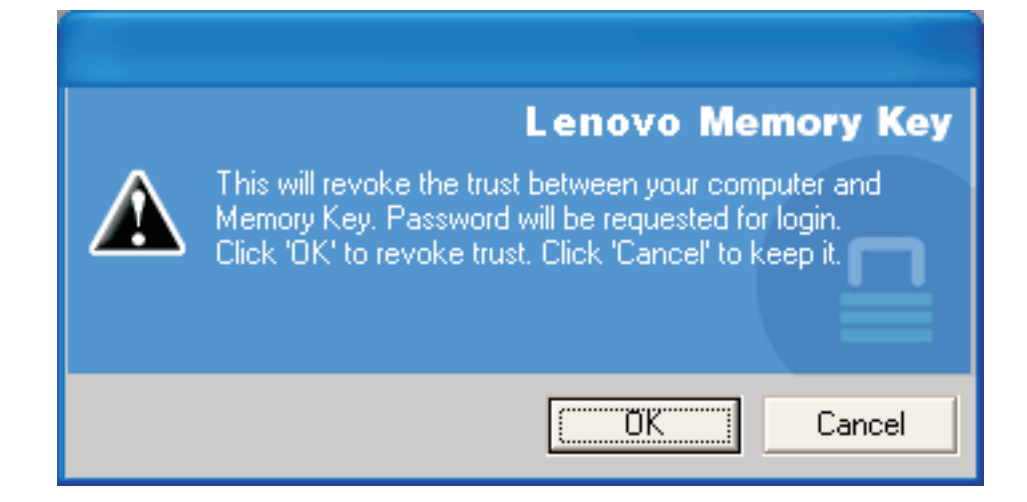

# **Funkcia ochrany proti zápisu**

Ak chcete ochrániť svoj pamäťový kľúč pred vírusmi alebo stratou údajov pri jeho pripojení k počítaču, ktorého bezpečnosť je neistá, môžete ho označením poľa **write protect** v okne nastavení aplikácie KeyLock, zabezpečiť proti zápisu.

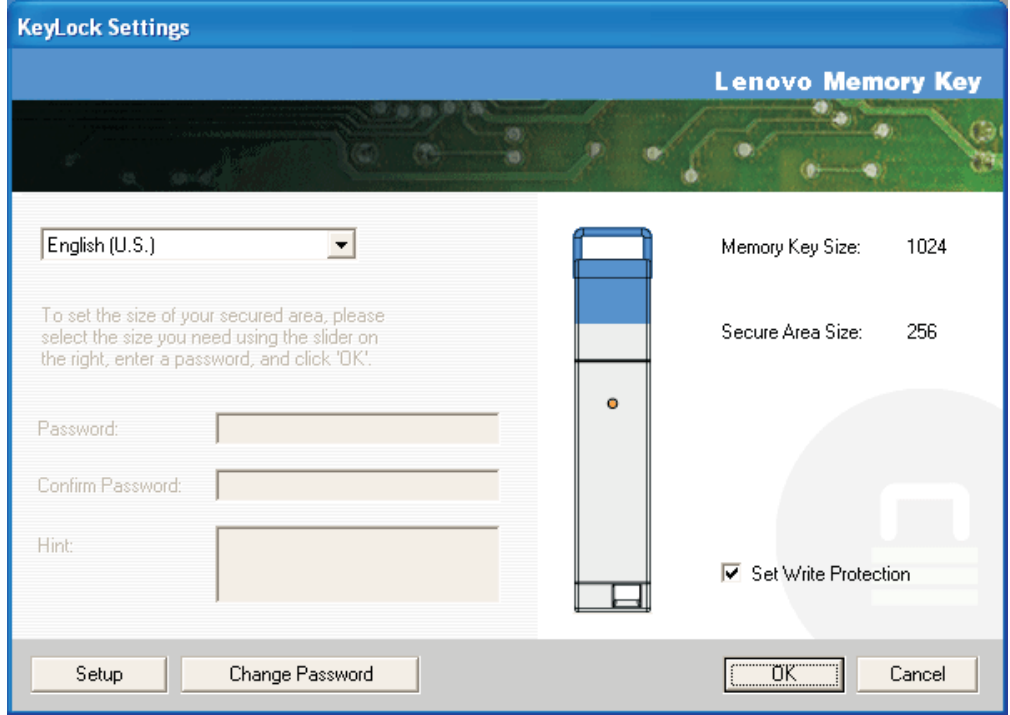

# <span id="page-16-0"></span>**Kapitola 3. Bezpečná zóna a pozastavenie systému/hibernácia**

Pred pozastavením alebo hibernáciou systému by ste mali uložiť a zatvoriť všetky pootvárané súbory z vášho pamäťového kľúča.

### **Zmena bezpečnej zóny**

**Upozornenie:** Zmena veľkosti bezpečnej zóny vyžaduje naformátovanie pamäťového kľúča, pri ktorom budú **VŠETKY** zabezpečené aj nezabezpečené údaje stratené.

Ak chcete zmeniť bezpečnú zónu, postupujte takto:

- 1. Kliknite na **Setup** v okne nastavení aplikácie KeyLock.
- 2. Zadajte **heslo** a potvrďte ho opakovaným zadaním.
- 3. Ak ste zabudli heslo, zadajte **hint**.
- 4. Nastavte posuvným ukazovateľom veľkosť bezpečnej zóny.
- 5. Kliknite na **OK**.

Ak chcete svoju bezpečnú zónu zakázať a používať celú kapacitu pamäťového kľúča ako verejnú zónu, postupujte takto:

- 1. Postupujte podľa vyššie uvedených krokov 1 až 3.
- 2. Nastavte veľkosť bezpečnej zóny posuvným ukazovateľom na 0%.
- 3. Kliknite na **OK**, aby sa operácia potvrdila.

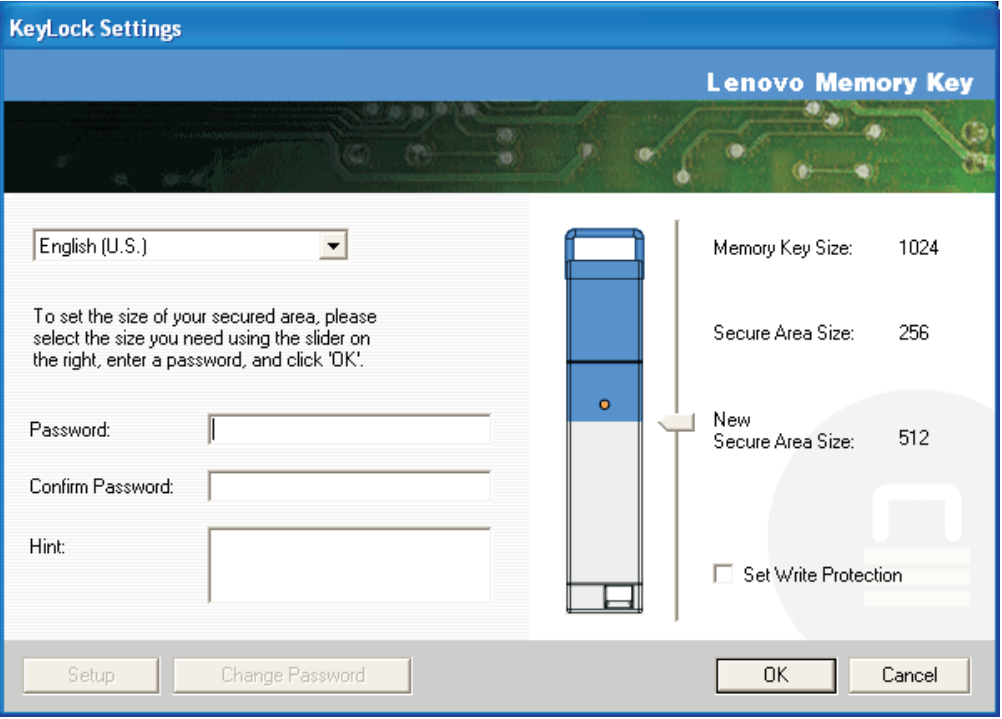

# <span id="page-17-0"></span>**Často kladené otázky (FAQ)**

**Otázka:** Ako zistím, akú verziu aplikácie KeyLock používam?

**Odpoveď:** Najjednoduchším spôsobom je kliknúť pravým tlačidlom myši na ikonu aplikácie **KeyLock** na vašom pamäťovom kľúči a následne kliknúť na **Properties** a **Version**.

**Otázka:** Ako môžem aktualizovať aplikáciu KeyLock na najnovšiu verziu?

**Odpoveď:** Stiahnite si zbalený zip súbor z webovej stránky (http://www.lenovo.com/support) na svoju pracovnú plochu; nájdete ho pod položkou Memory Key. Rozbaľte ho a súbor s príponou exe skopírujte na pamäťový kľúč. Spustite ho z pamäťového kľúča tak, že dvakrát kliknete na **KeyLock**. Nepoužívajte odkazy, ktoré ste v minulosti vytvorili na vašej pracovnej ploche alebo na lište rýchleho spúšťania aplikácií, pretože by mohli spustiť staršiu verziu.

**Otázka:** Môžem zmeniť len svoje heslo aplikácie KeyLock II bez nutnosti formátovania bezpečnej zóny?

**Odpoveď:** Áno použitím tlačidla Zmeniť heslo v okne nastavení aplikácie KeyLock. Keď heslo zmeníte bez použitia tlačidla Change Password, pamäťový kľúč bude naformátovaný a **VŠETKY** údaje budú stratené.

**Otázka:** Ako zistím, či pracujem v bezpečnej alebo verejnej zóne?

**Odpoveď:** Ak pracujete v systéme Windows 2000 a ste v bezpečnej zóne, ikona KeyLock sa zobrazí so symbolom červeného zámku. Ak pracujete v systéme Windows 2000 alebo XP a ste v bezpečnej zóne, farba pozadia v adresári koreňového súboru alebo ikony pamäťového kľúča je modrá. (Toto vizuálne označenie nie je viditeľné, ak ste si na počítači vybrali klasické zobrazovanie adresárov)

**Otázka:** Ako sa prepnem medzi verejnou a bezpečnou zónou?

**Odpoveď:** Spustite aplikáciu KeyLock z pracovnej plochy, pamäťového kľúča alebo z lišty rýchleho spúšťania aplikácií. Keď sa objaví výzva na zadanie vášho hesla, znamená to, že sa nachádzate vo verejnej zóne. Ak sa chcete prepnúť do svojej bezpečnej zóny, zadajte **heslo** a kliknite na **OK**. Ak sa objaví vyskakovacie okno požadujúce potvrdenie odhlásenia z bezpečnej zóny, znamená to, že pracujete vo svojej bezpečnej zóne. Ak sa chcete prepnúť, kliknite na **OK**. Ak chcete zostať prihlásený v bezpečnej zóne, kliknite na **Cancel**.

**Otázka:** Omylom som vymazal aplikáciu KeyLock z pamäťového kľúča. Ako teraz môžem sprístupniť údaje v bezpečnej zóne?

**Odpoveď:** Skopírujte súbor KeyLock.exe z CD dodaného spolu s vašim kľúčom alebo si ho stiahnite zo stránky http://www.lenovo.com/think; dajte vyhľadávať reťazec USB Memory Key a stiahnite si príslušný exe súbor. Vami vytvorená bezpečná zóna bude znova dostupná.

**Otázka:** Môžem s aplikáciou KeyLock používať súčasne viac ako jeden pamäťový kľúč?

**Odpoveď:** Nie.

**Odpoveď:** Existuje alternatívny spôsob formátovania verejných aj bezpečných zón na pamäťovom kľúči, ak formátovanie KeyLock zlyhá?

**Odpoveď:** Áno. Použite formátovací nástroj operačného systému. Potom na kľúč skopírujte aplikáciu KeyLock a kľúč je pripravený na používanie.

# <span id="page-18-0"></span>**Kapitola 4. Používanie aplikácie Memory Key Boot Utility**

Memory Key Boot Utility umožňuje urobiť z vášho pamäťového kľúča bootovací disk. Po použití tejto aplikácie a zmene pamäťového kľúča na prenosný disk bude možné bootovanie počítačov z tohto kľúča.

# **Požiadavky nastavenia systému**

Keď si chcete nainštalovať program KeyLock, váš počítač musí vyhovovať nasledujúcim požiadavkám:

- v Jeden z nasledujúcich operačných systémov:
	- $-$  Windows 2000
	- Windows XP
- Pentium<sup>®</sup> II 266 MHz
- v 1.7 MB voľného diskového priestoru (na disku C)
- v Prístup k hlavnému disku (zvyčajne k disku C)
- Dostupný USB konektor

Windows 2000 a Windows XP majú zabudovanú podporu pamäťového kľúča USB 2.0, takže v nich nie sú potrebné žiadne ovládače zariadenia. Pripojte pamäťový kľúč k USB konektoru. Pamäťový kľúč je okamžite pripravený na používanie a je zobrazený ako odstrániteľný disk s priradeným písmenom označenia (napríklad E:), ako to vidíte nižšie.

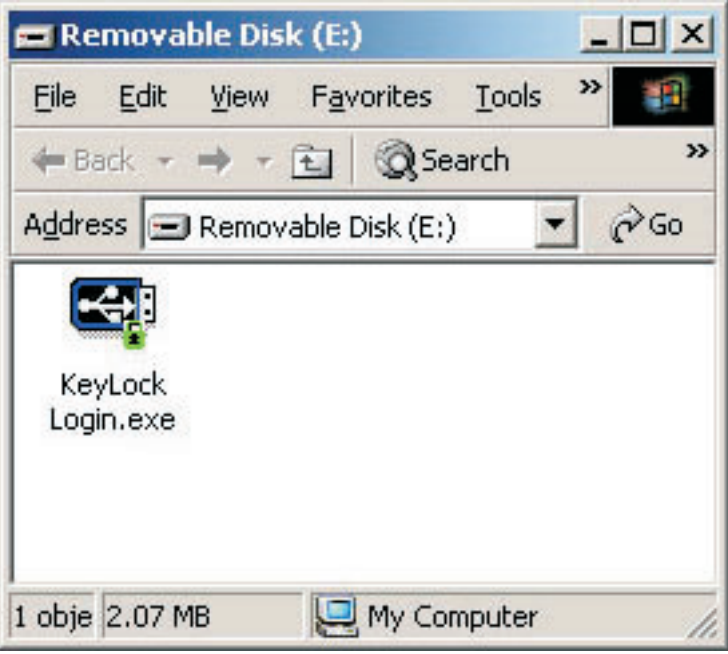

# **Vytvorenie bootovacieho pamäťového kľúča**

Ak chcete vytvoriť bootovací pamäťový kľúč, postupujte takto:

- 1. Dvakrát kliknite na ikonu **Boot Application** na vašom CD. Otvorí sa okno aplikácie.
- 2. Zasuňte **pamäťový kľúč**. V príslušných poliach okna aplikácie sa zobrazia vlastnosti disku, ako je kapacita alebo súborový systém.
- <span id="page-19-0"></span>3. Ak chcete zadať **názov disku**, zadajte ho do poľa Volume label (maximálne 11 znakov).
- 4. Ak chcete začať s vytváraním bootovacieho disku, kliknite na **Start**. Zobrazí sa varovanie, informujúce o tom, že všetky súbory budú vymazané. Ak chcete pokračovať, kliknite na **OK**. Na zrušenie procesu formátovania kliknite na **Cancel**.
- 5. Po kliknutí na **Start** bude panel postupu zobrazovať stav formátovania. Po dokončení formátovania sa zobrazí správa informujúca o úspešnom dokončení procesu formátovania.
- 6. Ak chcete tento program ukončiť bez vytvorenia bootovacieho disku, kliknite na **Cancel**.

#### **Poznámka:**

- a. Vytvorenie bootovacieho disku vyžaduje naformátovanie pamäťového kľúča. Týmto sa vymažú všetky súbory nachádzajúce sa na tomto kľúči.
- b. Po začatí procesu formátovania nebude možné tento proces prerušiť pred jeho dokončením.
- c. Pamäťový kľúč počas formátovania z počítača NEODSTRAŇUJTE a uistite sa, že ste zatvorili všetky aplikácie, ktoré by mohli tento pamäťový kľúč používať.

# **Bootovanie počítača z pamäťového kľúča**

Ak chcete počítač nabootovať z pamäťového kľúča, postupujte takto:

- 1. Vypnite systém. Vložte bootovací pamäťový kľúč do ľubovoľného dostupného USB slotu.
- 2. Zapnite svoj počítač a podľa krokov uvedených v dokumentácii vášho počítača prejdite do nastavení BIOS. V nástroji BIOS nájdite miesto, kde sa definuje bootovacia alebo štartovacia postupnosť diskov vášho počítača.
- 3. Túto postupnosť zmeňte takto:
	- v disketová jednotka (táto možnosť nemusí byť na niektorých počítačoch k dispozícii)
	- v jednotka ATAPI CD-ROM alebo optický disk
	- Pevný disk pamäťový kľúč USB
	- v Pevný disk váš hlavný pevný disk alebo jednotky s operačným systémom alebo dátovými súbormi
- 4. Uložte zmeny nastavenia a ukončite nástroj BIOS.
- 5. Reštartujte počítač. Tento by sa mal nabootovať z pamäťového kľúča do príkazového riadka DOS.

# <span id="page-20-0"></span>**Odstraňovanie problémov**

- v Vytváranie bootovacieho disku na kľúči s bezpečnou zónou: Ak už ste v minulosti na svojom pamäťovom kľúči vytvorili bezpečnú zónu, (pomocou aplikácie KeyLock), budete ju musieť pred spustením bootovacej aplikácie vymazať. Bezpečnú zónu vymažete spustením aplikácie KeyLock a nastavením bezpečnej zóny na 0. Viac informácií nájdete v manuáli KeyLock, ktorý sa nachádza na CD.
- v Vytváranie bootovacieho disku na kľúči s ochranou proti zápisu: Ak ste už v minulosti nastavili svoj kľúč tak, aby bol chránený proti zápisu, (pomocou aplikácie MyKey), budete musieť pred spustením bootovacej aplikácie túto ochranu deaktivovať. Viac informácií nájdete na CD v príručke aplikácie MyKey.
- v Súčasné používanie viacerých pamäťových kľúčov: Ak ste k počítaču pripojili viac ako jeden pamäťový kľúč, budete vyzvaný na odstránenie kľúčov a ponechanie len jedného, ktorý chcete použiť ako bootovací disk.

# <span id="page-22-0"></span>**Kapitola 5. KeyLock v užívateľskom režime**

Táto kapitola poskytuje informácie o používaní kľúča KeyLock pre užívateľov, ktorí nie sú systémoví administrátori.

### **Pokyny na inštaláciu**

- 1. Prihláste sa ako administrátor.
- 2. Vložte do počítača médium USB 2.0 Memory Key CD, ktoré sa dodáva spolu s kľúčom.
- 3. Po vložení CD sa automaticky objaví obrazovka User's Guide and Software CD. V ľavej časti obrazovky kliknite na **Software**.
- 4. Kliknite na **User Mode Install - File**.
- 5. Kliknite na tlačidlo **Install** v okne User Mode Setup.

# **Odinštalovanie služby užívateľského režimu**

- 1. Prihláste sa ako administrátor.
- 2. Vložte do počítača médium USB 2.0 Memory Key CD, ktoré sa dodáva spolu s kľúčom.
- 3. Po vložení CD sa automaticky objaví obrazovka User's Guide and Software CD. V ľavej časti obrazovky kliknite na **Software**.
- 4. Kliknite na **User Mode Install - File**.
- 5. Kliknite na tlačidlo **Uninstall** v okne User Mode Setup.

### **Odinštalovanie služby**

Pri odinštalovaní služby postupujte podľa nižšie uvedených pokynov.

- v Prihláste sa ako administrátor.
- v Ak chcete službu odinštalovať, spustite súbor **UNINSTALL SERVICE.BAT** (nachádzajúci sa na CD dodávanom spolu s kľúčom).

# <span id="page-24-0"></span>**Servis a podpora**

Nasledovné informácie opisujú technickú podporu, ktorá je pre váš produkt k dispozícii počas záručnej doby alebo životnosti produktu. Pozrite si Vyhlásenie spoločnosti Lenovo o obmedzenej záruke, v ktorom nájdete úplné vysvetlenie záručných podmienok spoločnosti Lenovo.

### **Online technická podpora**

Online technická podpora je dostupná počas životnosti vášho produktu cez webovú stránku podpory spoločnosti Lenovo na adrese http://www.lenovo.com/support.

Počas záručnej doby je k dispozícii pomoc pri náhrade alebo výmene chybných komponentov. Okrem toho, ak je váš produkt nainštalovaný na počítači Lenovo, môžete mať nárok na servis priamo u zákazníka. Zástupca technickej podpory vám môže pomôcť určiť najlepšiu alternatívu.

### **Technická podpora cez telefón**

90 dní po stiahnutí produktu z trhu môže spoločnosť Lenovo na základe vlastného uváženia stiahnuť alebo spoplatniť podporu pri inštalácii a konfigurácii prostredníctvom Centra podpory zákazníkov. Ponuka ďalšej podpory, vrátane detailnej pomoci pri inštalácii, je k dispozícii za nominálny poplatok.

Ak chcete pomôcť zástupcovi technickej podpory, poskytnite mu čo najviac z nasledovných informácií:

- Názov produktu
- Číslo produktu
- Doklad o kúpe
- v Výrobca počítača, model, sériové číslo a manuál
- v Presný text chybovej správy (ak sa nejaká objaví)
- Opis problému
- v Informácie o konfigurácii hardvéru a softvéru pre váš systém

Ak je to možné, buďte pri svojom počítači. Zástupca technickej podpory môže počas telefonátu chcieť, aby ste preskúmali problém.

Zoznam telefónnych čísel servisu a podpory nájdete v zozname ["Celosvetový](#page-40-0) telefónny [zoznam"](#page-40-0) na strane B-15. Telefónne čísla môžu byť zmenené bez predchádzajúceho upozornenia. Aktuálne telefónne čísla nájdete na stránke http://www.lenovo.com/support po kliknutí na **Support phone list**. Ak nie je v zozname uvedené číslo pre vašu krajinu alebo oblasť, kontaktujte svojho predajcu alebo marketingového zástupcu spoločnosti Lenovo.

# <span id="page-26-0"></span>**Vyhlásenie spoločnosti Lenovo o obmedzenej záruke**

# **Časť 1 - Všeobecné podmienky**

*Toto vyhlásenie o obmedzenej záruke obsahuje časť 1 - Všeobecné podmienky, časť 2 - Špecifické podmienky pre jednotlivé krajiny a časť 3 - Informácie o záruke. Podmienky Časti 2 nahrádzajú alebo menia podmienky Časti 1. Záruky, ktoré spoločnosť Lenovo Group Limited alebo niektorá z jej podriadených spoločností poskytuje vo Vyhlásení o obmedzenej záruke, sa vzťahujú len na počítače zakúpené na použitie zákazníkom a nie na ďalší predaj. Výraz "Počítač" bude znamenať počítač od spoločnosti Lenovo, jeho voľby, funkcie, konverzie, aktualizácie alebo príslušenstvo, prípadne ich kombinácie. Pojem "Počítač" nezahŕňa softvérové programy, či už nainštalované pri dodávke počítača, nainštalované neskôr alebo inak. Žiadne ustanovenia tohto Vyhlásenia o obmedzenej záruke nemajú vplyv na žiadne zákonné práva zákazníkov, ktoré nemožno zmluvne zrušiť alebo obmedziť.*

#### **Na čo sa táto záruka vzťahuje**

Spoločnosť Lenovo zaručuje, že každý Počítač 1) je bez chýb v materiáli a spracovaní a 2) vyhovuje oficiálne publikovaným špecifikáciám spoločnosti Lenovo ("Špecifikácie"), ktoré sú k dispozícii na požiadanie. Záručná doba počítača sa začína pôvodným dátumom inštalácie a uvádza sa v 3. časti s názvom Záručné informácie. Pokiaľ spoločnosť Lenovo alebo príslušný predajca neuvádzajú inak, dátumom inštalácie bude dátum na faktúre alebo pokladničnom doklade. Pokiaľ Lenovo neuvedie inak, tieto záruky sa používajú len v krajine alebo regióne, kde ste Počítač zakúpili.

**TIETO ZÁRUKY SÚ VAŠIMI VÝLUČNÝMI ZÁRUKAMI A NAHRADZUJÚ VŠETKY ĎALŠIE ZÁRUKY ALEBO PODMIENKY, VÝSLOVNÉ ALEBO MLČKY PREDPOKLADANÉ, VRÁTANE, ALE NEOBMEDZUJÚC SA NA ZÁRUKY ALEBO PODMIENKY OBCHODOVATEĽNOSTI A VHODNOSTI PRE URČITÉ ÚČELY. NIEKTORÉ ŠTÁTY ALEBO JURISDIKCIE NEUMOŽŇUJÚ VYLÚČENIE VÝSLOVNÝCH ALEBO MLČKY PREDPOKLADANÝCH ZÁRUK, TAK SA VÁS VYŠŠIE UVEDENÉ VYLÚČENIE NEMUSÍ TÝKAŤ. V TAKOM PRÍPADE SÚ DANÉ ZÁRUKY OBMEDZENÉ NA DOBU TRVANIA ZÁRUČNEJ DOBY. PO UPLYNUTÍ TEJTO DOBY SA NEUPLATŇUJÚ ŽIADNE ZÁRUKY. NIEKTORÉ ŠTÁTY ALEBO JURISDIKCIE NEUMOŽŇUJÚ OBMEDZENIA TOHO, AKO DLHO TRVÁ MLČKY PREDPOKLADANÁ ZÁRUKA, TAK SA VÁS VYŠŠIE UVEDENÉ OBMEDZENIE NEMUSÍ TÝKAŤ.**

#### **Na čo sa táto záruka nevťahuje**

Táto záruka sa nevzťahuje na:

- v počítačové programy, predinštalované alebo dodávané samostatne spolu s počítačom alebo následne doinštalované programy;
- v poruchy, ktoré vzniknú nesprávnym používaním, haváriou, modifikáciou, nevhodným technickým alebo prevádzkovým prostredím alebo nesprávnou údržbou zákazníkom;
- v poruchy spôsobené produktom, za ktorý spoločnosť Lenovo nenesie zodpovednosť; a
- v produkty nepochádzajúce od spoločnosti Lenovo vrátane produktov, ktoré spoločnosť Lenovo zaobstará a poskytne alebo integruje do počítača Lenovo na žiadosť zákazníka.

Záruka sa stane neplatnou, ak dôjde k odstráneniu alebo zmene identifikačných štítkov na počítači alebo jeho dieloch.

Spoločnosť Lenovo nezaručuje neprerušovanú ani bezchybnú prevádzku Počítača.

Technická alebo iná podpora pre počítač v záruke, ako napríklad podpora formou otázok a podpora pri nastavení a inštalácii počítača, sa poskytuje **BEZ AKEJKOĽVEK ZÁRUKY**.

#### **Ako získať záručný servis**

Záručný servis môže poskytovať spoločnosť Lenovo, IBM, autorizovaný poskytovateľ servisu, alebo predajca, ak má oprávnenie na vykonávanie záručného servisu. Každý z týchto poskytovateľov sa bude nazývať "Poskytovateľ servisu."

Ak počítač v záručnej dobe nefunguje tak, ako má, zákazník bude za účelom poskytnutia záručného servisu kontaktovať Poskytovateľa servisu. Ak počítač nebol u spoločnosti Lenovo zaregistrovaný, zákazník predloží doklad o nadobudnutí počítača ako dôkaz svojho nároku na záručný servis.

#### **Ako spoločnosť Lenovo odstráni problémy**

Pri volaní Poskytovateľa servisu za účelom servisného zásahu je potrebné dodržiavať príslušný postup na zistenie a vyriešenie problému. Úvodnú diagnózu problému môže vykonať servisný technik cez telefón alebo môže byť realizovaná elektronicky cez webovú stránku podpory.

Typ záručného servisu vášho počítača je uvedený v časti 3 - Informácie o záruke.

Ste zodpovedný za stiahnutie a inštaláciu určených softvérových aktualizácií z webovej stránky podpory alebo z iného elektronického média a za vykonanie inštrukcií získaných od Poskytovateľa servisu. Aktualizácie softvéru môžu obsahovať základný vstupný/výstupný systémový kód (nazývaný "BIOS"), pomocné programy, ovládače zariadení a ďalšie aktualizácie softvéru.

Ak sa bude dať problém vyriešiť pomocou zákazníkom vymeniteľného dielu (ďalej "CRU") (napríklad klávesnice, myši, reproduktora, pamäte alebo pevného disku), Poskytovateľ servisu zákazníkovi diel CRU dodá a zákazník si ho nainštaluje.

Ak Počítač v záručnej dobe nefunguje tak, ako má a problém nemožno odstrániť cez telefón ani elektronicky prostredníctvom softvérových aktualizácií ani pomocou CRU, Poskytovateľ servisu podľa vlastného uváženia Počítač 1) opraví, aby fungoval podľa záruky alebo 2) vymení za funkčne porovnateľný. Ak Poskytovateľ servisu nebude môcť počítač opraviť ani vymeniť, zákazník ho môže zaniesť na miesto nákupu a budú mu vrátené peniaze.

Ako súčasť záručného servisu môže Poskytovateľ servisu nainštalovať na Počítač vybraté inžinierske zmeny.

#### **Výmena počítača alebo jeho časti**

Ak záručný servis zahŕňa výmenu Počítača alebo jeho časti, chybný diel vymenený Poskytovateľom servisu sa stane majetkom spoločnosti Lenovo a náhradný diel sa stane majetkom zákazníka. Vy prehlasujete, že všetky odstránené diely sú pôvodné a nezmenené. Náhrada nemusí byť nová, ale bude správne pracovať a je prinajmenšom funkčným ekvivalentom vymeneného dielu. Náhrada preberá stav záručného servisu nahradeného dielu.

#### **Ďalšie povinnosti zákazníka**

Ešte pred výmenou Počítača alebo jeho časti Poskytovateľom servisu bude zákazník súhlasiť s odstránením všetkých komponentov, dielov, volieb, zmien a pripojení, na ktoré sa záručný servis nevzťahuje.

Vašou povinnosťou je aj:

- 1. že zabezpečíte, aby sa na počítač nevzťahovali žiadne záväzky alebo obmedzenia, vyplývajúce zo zákona, ktoré by bránili jeho výmene;
- 2. na Počítač, ktorý nevlastníte, získate oprávnenie od jeho vlastníka za účelom opravy prostredníctvom Poskytovateľa servisu; a
- 3. ak je to možné, užívateľ pred poskytnutím servisu:
	- a. postupovať podľa servisných pokynov Poskytovateľa servisu;
	- b. zálohovať alebo zabezpečiť všetky programy, údaje a fondy nachádzajúce sa v Počítači; a
	- c. poskytnúť Poskytovateľovi servisu dostatočný, voľný a bezpečný prístup k svojim zariadeniam, aby si mohla spoločnosť Lenovo splniť svoje povinnosti.
- 4. (a) vymazať všetky informácie o identifikovaných alebo identifikovateľných osobách (osobné údaje) z počítača (v technicky možnom rozsahu), (b) umožniť Poskytovateľovi servisu alebo dodávateľovi spracovať v mene zákazníka všetky zostávajúce osobné údaje podľa svojich potrieb s cieľom splniť si povinnosti vyplývajúce z Vyhlásenia o obmedzenej záruke (čo môže zahŕňať aj zaslanie počítača kvôli uvedenému spracovaniu na iné servisné miesta po celom svete) a (c) zabezpečiť, aby uvedené spracovanie vyhovovalo všetkým zákonom platným pre osobné údaje.

#### **Obmedzenie zodpovednosti**

Spoločnosť Lenovo bude zodpovedať za stratu alebo poškodenie zákazníkovho Počítača len v čase, 1) keď bol Počítač v držbe Poskytovateľa servisu alebo 2) prepravy Počítača v prípadoch, kedy spoločnosť Lenovo zodpovedá za prepravné náklady.

Spoločnosť Lenovo ani Poskytovateľ servisu nebudú niesť zodpovednosť za žiadne dôverné, majetkové ani osobné údaje nachádzajúce sa v Počítači, ktorý zákazník z akéhokoľvek dôvodu vracia. Všetky takéto informácie by ste mali z počítača odstrániť pred jeho vrátením.

Môže sa stať, že z dôvodu nedostatku zo strany spoločnosti Lenovo alebo iného záväzku, bude mať zákazník nárok na náhradu škôd spoločnosťou Lenovo. Vo všetkých uvedených prípadoch, bez ohľadu na dôvod, na základe ktorého vznikne zákazníkovi nárok požadovať náhradu škôd spoločnosťou Lenovo (vrátane porušenia záväzku oprávňujúceho na odstúpenie od zmluvy, nedbanlivosti, skreslenia skutočnosti alebo iného nároku vyplývajúceho zo zmluvy alebo trestného konania), s výnimkou zodpovednosti, ktorú nemožno odoprieť ani obmedziť platnými zákonmi, bude spoločnosť Lenovo niesť zodpovednosť maximálne za

- 1. škody za ublíženie na tele (aj so smrteľnými následkami) a škody na nehnuteľnom majetku a hmotnom osobnom majetku za ktoré je spoločnosť Lenovo právne zodpovedná; a
- 2. rozsah všetkých ostatných skutočných priamych škôd až do výšky poplatkov za Počítač, ktorý je predmetom reklamácie.

Toto obmedzenie platí aj pre dodávateľov spoločnosti Lenovo, predajcov a Poskytovateľa servisu. Predstavuje maximum, za ktoré spoločnosť Lenovo, jej dodávatelia, predajcovia a Poskytovateľ servisu nesú kolektívnu zodpovednosť.

**SPOLOČNOSŤ LENOVO, JEJ DODÁVATELIA, PREDAJCOVIA A POSKYTOVATEĽ SERVISU NEBUDÚ V ŽIADNOM PRÍPADE NIESŤ ZODPOVEDNOSŤ ZA ANI JEDEN Z TÝCHTO PRÍPADOV, ANI KEBY BOLI INFORMOVANÍ O ICH MOŽNOSTI: 1) ZA NÁROKY TRETÍCH STRÁN VOČI ZÁKAZNÍKOVI ZA ŠKODY (INÉ NEŽ ŠKODY UVEDENÉ V PRVOM BODE); 2) ZA STRATU ALEBO POŠKODENIE ÚDAJOV; 3) ZA MIMORIADNE, NÁHODNÉ ALEBO NEPRIAME ŠKODY ANI ZA ŽIADNE NÁSLEDNÉ HOSPODÁRSKÉ ŠKODY; ANI 4) ZA STRATU ZISKOV, TRHOV, VÝNOSOV, DOBREJ POVESTI ALEBO PREDPOKLADANÝCH ÚSPOR. NIEKTORÉ ŠTÁTY ALEBO JURISDIKCIE NEPOVOĽUJÚ VYŇATIE ALEBO OBMEDZENIE NÁHODNÝCH ALEBO NÁSLEDNÝCH ŠKÔD, TAKŽE VYŠŠIE UVEDENÉ OBMEDZENIE ALEBO VYŇATIE SA V NICH NEUPLATŇUJE.**

#### **Platný zákon**

Zákazník aj spoločnosť Lenovo sa zaväzujú, že sa pri riešení, interpretácii a vymáhaní všetkých práv, záväzkov a povinností zákazníka a spoločnosti Lenovo vyplývajúcich alebo <span id="page-29-0"></span>súvisiacich nejakým spôsobom s obsahom Vyhlásenia o obmedzenej záruke budú riadiť zákonmi krajiny, v ktorej bol Počítač zakúpený bez ohľadu na konflikt zákonných princípov.

#### **TIETO ZÁRUKY VÁM DÁVAJÚ URČITÉ ZÁKONNÉ PRÁVA A MÔŽETE MAŤ AJ INÉ PRÁVA, KTORÉ SÚ RÔZNE V JEDNOTLIVÝCH ŠTÁTOCH ALEBO JURISDIKCIÁCH.**

#### **Jurisdikcia**

Všetky práva, povinnosti a záväzky IBM i zákazníka podliehajú právomoci súdov štátu, v ktorom ste získali počítač.

# **Časť 2 - Podmienky pre jednotlivé krajiny**

#### **AMERIKA**

#### **ARGENTÍNA**

**Právomoci:** *Nasledujúce sa pridáva za prvú vetu:* Všetky právne spory v súvislosti s týmto vyhlásením o obmedzenej záruke bude riešiť iba bežný komerčný súd mesta Buenos Aires.

#### **BOLÍVIA**

**Právomoci:** *Nasledujúce sa pridáva za prvú vetu:* Všetky súdne spory, vyplývajúce z tohto Vyhlásenia o obmedzenej záruke, budú prejednávané výlučne súdmi mesta La Paz.

#### **BRAZÍLIA**

**Právomoci:** *Nasledujúce sa pridáva za prvú vetu:* Všetky súdne spory, vyplývajúce z tohto vyhlásenia o obmedzenej záruke budú prejednávané výlučne súdom v Rio de Janeiro, RJ.

#### **CHILE**

**Právomoci:** *Nasledujúce sa pridáva za prvú vetu:* Všetky právne spory v súvislosti s týmto Vyhlásením o obmedzenej záruke budú riešiť výlučne Civilné súdy v meste Santiago.

#### **KOLUMBIA**

**Právomoci:** *Nasledujúce sa pridáva za prvú vetu:* Všetky právne spory v súvislosti s týmto Vyhlásením o obmedzenej záruke budú riešiť výlučne sudcovia republiky Kolumbia.

#### **EKVÁDOR**

**Právomoci:** *Nasledujúce sa pridáva za prvú vetu:* Všetky súdne spory, vyplývajúce z tohto Vyhlásenia o obmedzenej záruke, budú prejednávané výlučne sudcami mesta Quito.

#### **MEXIKO**

**Právomoci:** *Nasledujúce sa pridáva za prvú vetu:*

Všetky súdne spory, vyplývajúce z tohto Vyhlásenia o obmedzenej záruke, budú prejednávané výlučne federálnymi súdmi federálneho regiónu Mexiko City.

#### **PARAGUAJ**

**Právomoci:** *Nasledujúce sa pridáva za prvú vetu:* Všetky súdne spory, vyplývajúce z tohto Vyhlásenia o obmedzenej záruke, budú prejednávané výlučne súdmi mesta Asunción.

#### **PERU**

**Jurisdikcia:** *Za prvú vetu sa vkladá tento text:*

Všetky súdne spory, vyplývajúce z tohto Vyhlásenia o obmedzenej záruke, budú prejednávané výlučne sudcami a tribunálom justičného regiónu Lima, Cercado.

#### **Obmedzenie zodpovednosti:** *Na koniec tohto oddielu sa pridáva toto:*

V súlade s článkom 1328 peruánskeho občianskeho zákonníka sa obmedzenia a vylúčenia špecifikované v tomto odseku nebudú týkať škôd spôsobených úmyselným protiprávnym konaním spoločnosti Lenovo (″dolo″) alebo hrubej nedbalosti (″culpa inexcusable″).

#### **URUGUAJ**

**Právomoci:** *Nasledujúce sa pridáva za prvú vetu:*

Všetky súdne spory, vyplývajúce z tohto Vyhlásenia o obmedzenej záruke, budú prejednávané výlučne jurisdikciou súdov mesta Montevideo.

#### **VENEZUELA**

**Právomoci:** *Nasledujúce sa pridáva za prvú vetu:*

Všetky súdne spory, vyplývajúce z tohto Vyhlásenia o obmedzenej záruke, budú prejednávané výlučne súdmi metropolitnej oblasti mesta Karakas.

#### **SEVERNÁ AMERIKA**

#### **Ako žiadať o záručný servis:** *K tejto časti sa pridáva nasledujúci text:*

Záručný servis spoločnosti Lenovo v Kanade alebo Spojených štátoch si možno nárokovať na čísle 1-800-IBM-SERV (426-7378).

#### **KANADA**

**Obmedzenie zodpovednosti:** *Nasledujúci text nahrádza bod 1 tejto časti:* 1. škody za telesné ublíženie (aj so smrteľnými následkami) alebo hmotné škody na nehnuteľnom alebo hmotnom osobnom majetku spôsobené nedbanlivosťou spoločnosti Lenovo; a

**Platný zákon:** *Nasledujúce nahrádza "zákony krajiny, v ktorej si zákazník zakúpil Počítač" v prvej vete:*

zákony v provincii Ontário.

#### **USA**

**Platný zákon:** *Nasledujúce nahrádza "zákony krajiny, v ktorej si zákazník zakúpil počítač" v prvej vete:* zákony štátu New York.

#### **ÁZIA A TICHOMORIE**

#### **AUSTRÁLIA**

**Na čo sa vzťahuje táto záruka:** *K tejto časti sa pridáva nasledujúci odsek:* Záruky vyslovené v tomto odseku sú dodatočnými zárukami k akýmkoľvek právam, ktoré máte na základe zákona Trade Practices Act 1974 alebo iných podobných zákonov a sú limitované do rozsahu zodpovedajúcich zákonov.

#### **Obmedzenie zodpovednosti:** *K tejto časti sa pridáva nasledujúci text:*

Ak spoločnosť Lenovo poruší podmienky alebo záruky uvedené v Zákone o obchodnej praxi z r. 1974 alebo iných podobných zákonoch, jej zodpovednosť sa bude obmedzovať na opravu alebo výmenu tovaru alebo dodávku ekvivalentného tovaru. Tam, kde sa podmienky alebo záruka vzťahuje k právu predaja, tichému vlastníctvu alebo jasnému vlastníckemu právu alebo ak je tovar získaný zvyčajným spôsobom na osobné, domáce použitie alebo spotrebu, potom sa nepoužije žiadne obmedzenie uvedené v tomto odseku.

**Platný zákon:** *Slovné spojenie* "zákony krajiny, v ktorej bol Počítač zakúpený″ *v prvej vete sa nahrádza slovným spojením:* zákony štátu alebo teritória.

#### **KAMBODŽA A LAOS**

**Platný zákon:** *Nasledujúce nahrádza* "zákony krajiny, v ktorej ste získali Počítač " *v prvej vete:*

zákony štátu New York, USA.

#### **KAMBODŽA, INDONÉZIA A LAOS**

**Arbitrážne konanie:** *Pod toto záhlavie sa pridáva toto:*

Spory vzniknuté v súvislosti s týmto vyhlásením o obmedzenej záruke s konečnou platnosťou rieši arbitrážne konanie, ktoré sa bude konať v Singapure v súlade s pravidlami arbitráže Medzinárodného centra arbitráže v Singapure (″pravidlá SIAC″), ktoré platili v čase sporu. Arbitrážny výrok bude konečný a záväzný pre strany sporu bez možnosti odvolať sa, bude v písomnej forme a bude obsahovať zistený skutkový stav a právny úsudok.

Počet arbitrov bude 3, každá strana sporu má nárok vymenovať jedného arbitra. Títo dvaja arbitri vymenovaní stranami sporu vymenujú tretieho arbitra, ktorý bude pracovať ako predseda konania. Prázdne miesto na poste predsedu zaujme prezident SIAC. Ostatné voľné miesta budú obsadené príslušnou nominujúcou stranou. Súdne konanie bude pokračovať od štádia, v ktorom bolo pred uvoľnením miesta.

Ak jedna zo strán odmietne vymenovať arbitra alebo inak zlyhá pri vymenovaní arbitra do 30 dní od dátumu, keď druhá strana menuje svojho, prvý vymenovaný arbiter bude samostatný arbiter, za predpokladu, že bol vymenovaný náležite a právoplatne.

Všetky konania vrátane všetkých dokumentov predkladaných na týchto konaniach sa budú viesť v anglickom jazyku. Verzia tohto vyhlásenia o obmedzenej záruke v anglickom jazyku má prednosť pred verziami v inom jazyku.

#### **HONGKONG A MACAO - ZVLÁŠTNE SPRÁVNE REGIÓNY ČÍNY**

**Platný zákon:** *Nasledujúce nahrádza* "zákony krajiny, v ktorej ste získali Počítač " *v prvej vete:*

zákony Hokgkongu - zvláštneho správneho regiónu Číny.

#### **INDIA**

**Obmedzenie zodpovednosti:** *Nasledovné nahrádza body 1 a 2 tohto odseku:*

- 1. škody za ublíženie na tele (aj so smrteľnými následkami) alebo škody na nehnuteľnom alebo hmotnom osobnom majetku sa obmedzujú na zodpovednosť spôsobenú nedbanlivosťou spoločnosti Lenovo; a
- 2. čo sa týka iných skutočných škôd v ktorejkoľvek inej situácii zahŕňajúcich neplnenie povinností spoločnosťou Lenovo alebo inak súvisiacich s Vyhlásením o obmedzenej záruke na poplatok uhradený zákazníkom za počítač, ktorý je predmetom reklamácie.

#### **Arbitrážne konanie:** *Pod toto záhlavie sa pridáva text*

Spory vyplývajúce z tohto Vyhlásenia o obmedzenej záruke alebo s ním súvisiace sa budú nakoniec riešiť arbitrážnym konaním v Bangalore v Indii v súlade so zákonmi Indie platnými v danom období. Arbitrážny výrok bude konečný a záväzný pre strany sporu bez možnosti odvolať sa, bude v písomnej forme a bude obsahovať zistený skutkový stav a právny úsudok.

Počet arbitrov bude 3, každá strana sporu má nárok vymenovať jedného arbitra. Títo dvaja arbitri vymenovaní stranami sporu vymenujú tretieho arbitra, ktorý bude pracovať ako predseda konania. Prázdne miesto na poste predsedu zaujme prezident Súdnej rady Indie.

Ostatné voľné miesta budú obsadené príslušnou nominujúcou stranou. Súdne konanie bude pokračovať od štádia, v ktorom bolo pred uvoľnením miesta.

Ak jedna zo strán odmietne vymenovať arbitra alebo inak zlyhá pri vymenovaní arbitra do 30 dní od dátumu, keď druhá strana menuje svojho, prvý vymenovaný arbiter bude samostatný arbiter, za predpokladu, že bol vymenovaný náležite a právoplatne.

Všetky konania vrátane všetkých dokumentov predkladaných na týchto konaniach sa budú viesť v anglickom jazyku. Verzia tohto vyhlásenia o obmedzenej záruke v anglickom jazyku má prednosť pred verziami v inom jazyku.

#### **JAPONSKO**

**Platný zákon:** *K tejto časti sa pridáva nasledujúca veta:*

Všetky pochybnosti týkajúce sa Vyhlásenia o obmedzenej záruke budú strany sporu najprv riešiť medzi sebou v dobrej viere a v súlade s princípmi vzájomnej dôvery.

#### **MALAJZIA**

**Obmedzenie zodpovednosti:** Slovo ″*ŠPECIÁLNY*″ v bode 3 piateho odseku je vynechané.

#### **NOVÝ ZÉLAND**

**Na čo sa vzťahuje táto záruka:** *K tejto časti sa pridáva nasledujúci odsek:*

Záruky uvedené v tejto časti sa poskytujú navyše k právam, ktoré vám vyplývajú zo zákona o právach spotrebiteľa z roku 1993 alebo z iných právnych noriem, ktoré nemožno zrušiť alebo obmedziť. Zákon o spotrebiteľských zárukách z r. 1993 sa neuplatňuje na tovar poskytovaný spoločnosťou Lenovo, ak tento tovar slúži na účely obchodovania podľa definície v uvedenom zákone.

#### **Obmedzenie zodpovednosti:** *K tejto časti sa pridáva nasledujúci text:*

Kde počítače nie sú nadobudnuté s cieľom podnikať, ako je to definované v zákone Consumer Guarantees Act 1993, obmedzenia v tejto časti podliehajú obmedzeniam tohto zákona.

#### **ČÍNSKA ĽUDOVÁ REPUBLIKA (ČĽR)**

**Platný zákon:** *Nasledujúce nahrádza* ″zákony krajiny, v ktorej ste získali Počítač″ *v prvej vete:*

zákony štátu New York, USA (okrem prípadov inej úpravy na základe miestnych zákonov).

#### **FILIPÍNY**

**Obmedzenie zodpovednosti:** *Bod 3 v piatom odseku sa nahrádza týmto:* **ZVLÁŠTNE (VRÁTANE NEPATRNÝCH A ZNAČNÝCH ŠKÔD), MORÁLNE, VEDĽAJŠIE ALEBO NEPRIAME ŠKODY PRE VŠETKY NÁSLEDNÉ EKONOMICKÉ ŠKODY; ALEBO**

#### **Arbitrážne konanie:** Pod toto záhlavie sa pridáva toto:

Spory vyplývajúce z tohto Vyhlásenia o obmedzenej záruke alebo s ním súvisiace sa budú nakoniec riešiť arbitrážnym konaním v Metro Manile na Filipínach v súlade s filipínskymi zákonmi platnými v danom období. Arbitrážny výrok bude konečný a záväzný pre strany sporu bez možnosti odvolať sa, bude v písomnej forme a bude obsahovať zistený skutkový stav a právny úsudok.

Počet arbitrov bude 3, každá strana sporu má nárok vymenovať jedného arbitra. Títo dvaja arbitri vymenovaní stranami sporu vymenujú tretieho arbitra, ktorý bude pracovať ako predseda konania. Prázdne miesto na poste predsedu zaujme prezident Filipínskeho centra na riešenie sporov, Inc.. Ostatné voľné miesta budú obsadené príslušnou nominujúcou stranou. Súdne konanie bude pokračovať od štádia, v ktorom bolo pred uvoľnením miesta.

Ak jedna zo strán odmietne vymenovať arbitra alebo inak zlyhá pri vymenovaní arbitra do 30 dní od dátumu, keď druhá strana menuje svojho, prvý vymenovaný arbiter bude samostatný arbiter, za predpokladu, že bol vymenovaný náležite a právoplatne.

Všetky konania vrátane všetkých dokumentov predkladaných na týchto konaniach sa budú viesť v anglickom jazyku. Verzia tohto vyhlásenia o obmedzenej záruke v anglickom jazyku má prednosť pred verziami v inom jazyku.

#### **SINGAPUR**

**Obmedzenie zodpovednosti:** *Slová* ″**ZVLÁŠTNE**″ *a* ″**HOSPODÁRSKE**″ *v bode 3 piateho odseku budú vymazané.*

#### **EURÓPA, STREDNÝ VÝCHOD, AFRIKA (EMEA)**

#### *NASLEDUJÚCE PODMIENKY SA TÝKAJÚ VŠETKÝCH KRAJÍN EMEA:*

Ustanovenia tohto Vyhlásenia o obmedzenej záruke sa vzťahujú na počítače zakúpené od spoločnosti Lenovo alebo predajcu spoločnosti Lenovo.

#### **Ako získať záručný servis:**

*Pridajte tento odsek v Západnej Európe (Andora, Rakúsko, Belgicko, Cyprus, Česká republika, Dánsko, Estónsko, Fínsko, Francúzsko, Nemecko, Grécko, Maďarsko, Island, Írsko, Taliansko, Lotyšsko, Lichtenštajnsko, Litva, Luxembursko, Malta, Monako, Holandsko, Nórsko, Poľsko, Portugalsko, San Marino, Slovensko, Slovinsko, Španielsko, Švédsko, Švajčiarsko, Spojené kráľovstvo, Vatikán a všetky krajiny následne pristupujúce do Európskej únie, od dátumu prístupu):*

Záruka na počítače zakúpené v západnej Európe bude platiť a bude sa uplatňovať vo všetkých západoeurópskych krajinách za predpokladu, že tieto počítače boli v uvedených krajinách ohlásené a predávané.

Ak si zákazník zakúpi Počítač v jednej zo západoeurópskych krajín podľa vyššie uvedenej definície, záručný servis na zakúpený Počítač mu v ktorejkoľvek z týchto krajín poskytne Poskytovateľ servisu za predpokladu, že Počítač bol ohlásený a sprístupnený spoločnosťou Lenovo v krajine, v ktorej si zákazník nárokuje servis.

Ak si zákazník zakúpi osobný Počítač v Albánsku, Arménsku, Bielorusku, Bosne a Hercegovine, Bulharsku, Chorvátsku, Českej republike, Gruzínsku, Maďarsku, Kazachstane, Kirgizsku, Federatívnej republike Juhoslávia, Bývalej juhoslovanskej republike Macedónsko (FYROM), Moldavsku, Poľsku, Rumunsku, Rusku, Slovenskej republike, Slovinsku alebo na Ukrajine, záručný servis na Počítač mu v ktorejkoľvek z týchto krajín poskytne Poskytovateľ servisu za predpokladu, že Počítač bol ohlásený a sprístupnený spoločnosťou Lenovo v krajine, v ktorej si zákazník nárokuje servis..

Ak si zákazník zakúpi Počítač v krajine Stredného východu alebo v Afrike, záručný servis na zakúpený Počítač mu v krajine nákupu poskytne Poskytovateľ servisu za predpokladu, že Počítač bol v tejto krajine ohlásený a sprístupnený spoločnosťou Lenovo. Záručný servis v Afrike je dostupný do vzdialenosti 50 kilometrov od Poskytovateľa servisu. Náklady na prepravu Počítača do vzdialenosti nad 50 kilometrov od Poskytovateľa servisu bude znášať zákazník.

#### **Platný zákon:**

*Fráza* "zákony štátu, v ktorom ste získali počítač" sa nahrádza textom: 1) ″zákony Rakúska″**v Albánsku, Arménsku, Azerbajdžane, Bielorusku, Bosne-Hercegovine, Bulharsku, Chorvátsku, Gruzínsku, Maďarsku, Kazachstane, Kirgizsku, Macedónsku, Moldavsku, Poľsku, Rumunsku, Rusku, Slovensku, Slovinsku, Tadžikistane, Turkménsku, na Ukrajine, v Uzbekistane a Srbsku a Čiernej Hore;** 2)

″zákony Francúzska″**v Alžírsku, Benine, Burkina Faso, Kamerune, na Kapverdských ostrovoch, v Stredoafrickej republike, Čade, na Komorských ostrovoch, v republike Kongo, Džibuti, Demokratickej republike Konga, Rovníkovej Guinei, Francúzskej Guyane, Francúzskej Polynézii, Gabone, Gambii, Guinei, Guinei-Bissau, Pobreží Slonoviny, Libanone, Madagaskare, Mali, Mauretánii, na Mauríciu, v Moyotte, Maroku, Novej Kaledónii, Nigeri, Réunione, Senegale, na Seychelských ostrovoch, v Togu, Tunise, Vanuate, a Wallise & Futuna;** 3) ″zákony Fínska″ **v Estónsku, Lotyšsku, Litve;** 4) ″zákony Anglicka″**v Angole, Bahrajne, Botswane, Burundi, Egypte, Eritrei, Etiópii, Ghane, Jordánsku, Keni, Kuvajte, Libérii, Malawi, na Malte, v Mozambiku, Nigérii, Ománe, Pakistane, Katare, Rwande, Svätom Tomášovi, Saudskej Arábii, Sierre Leone, Somálsku, Tanzánii, Ugande, Spojených arabských emirátoch, Spojenom kráľovstve, na Západnom brehu Gazy, v Jemene, Zambii a Zimbabwe;** a 5) ″zákony Južnej Afriky″**v Južnej Afrike, Namíbii, Lesothe a Svazijsku.**

#### **Jurisdikcia:** *K tomuto oddielu sa pridávajú nasledujúce výnimky:*

1) **V Rakúsku** pre voľbu súdneho obvodu pre všetky spory vyplývajúce z tohto Vyhlásenia o obmedzenej záruke a vzťahujúce sa k nemu, vrátane jeho existencie, bude kompetentný súd vo Viedni, Rakúsko (Inner-City); 2) **v Angole, Bahrajne, Botswane, Burundi, Egypte, Eritrei, Etiopii, Ghane, Jordánsku, Keni, Kuvajte, Libérii, Malawi, Malte, Mozambiku, Nigérii, Ománe, Pakistane Katare, Rwande, Svätom Tomášovi, Saudskej Arábii, Sierra Leone, Somálsku, Tanzánii, Ugande, Spojených arabských emirátoch, Západnom brehu/Gaze, Jemene, Zambii a Zimbabwe** budú všetky spory vyplývajúce z tohto Vyhlásenia o obmedzenej záruke alebo vzťahujúce sa k jeho vykonaniu, vrátane skráteného konania, predložené výlučne jurisdikcii anglických súdov; 3) v **Belgicku** a **Luxembursku**, všetky spory vyplývajúce z tohto Vyhlásenia o obmedzenej záruke alebo vzťahujúce sa k jeho interpretácii alebo jeho vykonaniu, sú kompetentné iba zákony a súdy hlavného mesta krajiny vašej registrovanej kancelárie a/alebo miesta obchodného zastúpenia; 4) **vo Francúzsku, Alžírsku, Benine, Burkina Faso, Kamerune, Kapverských ostrovoch, Stredoafrickej republike, Čade, Komorách, republike Kongo, Džibuti, Demokratickej republike Kongo, Rovníkovej Guinei, Francúzskej Guiane, Francúzskej Polynézii, Gabone, Gambii, Guinei, Guinei-Bissau, Pobreží slonoviny, Libanone, Madagaskare, Mali, Mauretánii, Maurítiu, Mayotte, Maroku, Novej Kaledónii, Nigere, Reunione, Senegale, Seychelských ostrovoch, Togu, Tunisku, Vanuatu, a Wallis a Futuna** budú všetky spory vyplývajúce z tohto Vyhlásenia o obmedzenej záruke alebo súvisiace s jeho nedodržaním alebo realizáciou, vrátane skráteného konania, riešené výlučne Obchodným súdom v Paríži; 5) v **Rusku** budú všetky spory vyplývajúce z, alebo vo vzťahu k výkladom, nedodržaním, skončením, neplatnosťou vykonania tohto Vyhlásenia o obmedzenej záruke, riešené Arbitrážnym súdom Moskvy; 6) **v Južnej Afrike, Namíbii, Lesothe a Svazijsku** obe strany súhlasia s predložením všetkých sporov súvisiacich s týmto Vyhlásením o obmedzenej záruke do jurisdikcie Najvyššieho súdu v Johannesburgu; 7) **v Turecku** budú všetky spory vyplývajúce, alebo súvisiace s týmto Vyhlásením o obmedzenej záruke riešené Istanbulským centrálnym súdom (Sultanahmet) a Exekutívnym direktoriátom Istanbulu, Turecká republika; 8) v každej z ďalej špecifikovaných krajín budú všetky právne spory vyplývajúce z tohto Vyhlásenia o obmedzenej záruke prednesené a riešené výlučne kompetentným súdom a) v Aténach pre **Grécko**, b) v Tel Avive-Jaffa pre **Izrael**, c) v Miláne pre **Taliansko**, d) Lisabone pre **Portugalsko** a e) Madride **pre Španielsko**; a 9) **v Spojenom kráľovstve**, zúčastnené strany súhlasia, že všetky spory súvisiace s týmto vyhlásením o obmedzenej záruke sa budú riešiť v právomoci anglických súdov.

#### **Arbitrážne konanie:** *Pod toto záhlavie sa pridáva toto:*

**V štátoch: Albánsko, Arménsko, Azerbajdžan, Bielorusko, Bosna-Hercegovina, Bulharsko, Chorvátsko, Gruzínsko, Maďarsko, Kazachstan, Kirgizsko, Bývalá republika Juhoslávie Macedónsko, Moldavsko, Poľsko, Rumunsko, Rusko, Slovensko, Slovinsko, Tadžikistan, Turkménsko, Ukrajina, Uzbekistan a Srbsko a Čierna hora** všetky spory vyplývajúce z tohto vyhlásenia o obmedzenej záruke alebo súvisiace s jej porušením, ukončením alebo neplatnosťou, s konečnou platnosťou a podľa pravidiel arbitráže a zmierčieho konania Medzinárodného arbitrážneho centra Spolkovej ekonomickej komory vo Viedni (Viedenské pravidlá) budú riešiť traja rozhodcovia, ktorí boli vymenovaní v súlade s týmito pravidlami. Arbitrážne konanie bude prebiehať vo Viedni v Rakúsku a úradným jazykom konaní bude anglický jazyk. Rozhodnutie arbitrážnych sudcov bude konečné a záväzné pre obe strany sporu. Z tohto dôvodu sa strany sporu podľa paragrafu 598 (2) rakúskeho zákonníka o občianskom konaní výslovne zriekajú uplatňovania paragrafu 595 (1) číslo 7 tohto zákonníka. Spoločnosť Lenovo však môže začať konanie na príslušnom súde v krajine inštalácie.

**V Estónsku, Lotyšsku a Litve** sa budú všetky spory vyplývajúce z tohto Vyhlásenia o obmedzenej záruke nakoniec riešiť arbitrážnym konaním, ktoré bude prebiehať v Helsinkách vo Fínsku v súlade s arbitrážnymi zákonmi Fínska platnými v príslušnom období. Každá zo strán sporu vymenuje jedného arbitra. Takto vymenovaní arbitri potom spoločne vymenujú predsedu. Ak sa arbitri nedohodnú na predsedovi, vymenuje ho Ústredná obchodná komora v Helsinkách.

#### **EURÓPSKA ÚNIA (EÚ)**

#### *NASLEDUJÚCE PODMIENKY SA TÝKAJÚ VŠETKÝCH KRAJÍN EU:*

Záruka na Počítače získané v krajinách EU bude platná vo všetkých krajinách EU za predpokladu, že Počítače boli ohlásené a sú dostupné v týchto krajinách. **Ako získať záručný servis:** *K tomuto oddielu sa pridáva toto:*

Ak chcete využívať záručný servis IBM v krajinách EÚ, pozrite si telefónny zoznam v Časti 3 - Záručné informácie.

Spoločnosť IBM možno kontaktovať na tejto adrese:

IBM Warranty & Service Quality Dept. PO Box 30 Spango Valley Greenock Scotland PA16 0AH

#### **SPOTREBITELIA**

Spotrebitelia majú zákonné práva na základe platnej vnútroštátnej legislatívy upravujúcej predaj spotrebného tovaru. Záruky poskytované v tomto Vyhlásení o obmedzenej záruke nemajú vplyv na uvedené práva.

#### **RAKÚSKO, DÁNSKO, FÍNSKO, GRÉCKO, TALIANSKO, HOLANDSKO, NÓRSKO, PORTUGALSKO, ŠPANIELSKO, ŠVÉDSKO A ŠVAJČIARSKO**

**Obmedzenie zodpovednosti:** *Nasledujúci text nahradzuje podmienky v tejto časti v celom rozsahu:*

S výnimkou, ak platné zákony neuvádzajú inak:

1. Zodpovednosť spoločnosti Lenovo za škody a straty, ktoré môžu vzniknúť v dôsledku plnenia si povinností na základe alebo v súvislosti s Vyhlásením o obmedzenej záruke alebo z iného dôvodu sa obmedzuje na náhradu preukázateľných škôd a strát, ktoré skutočne vznikli ako bezprostredný a priamy dôsledok neplnenia si povinností (ak ide o nedostatok spoločnosti Lenovo) alebo podobného dôvodu do maximálnej výšky rovnajúcej sa poplatku, ktorý zákazník za Počítač zaplatil.

Vyššie uvedené obmedzenia sa nevzťahujú na škody za ublíženie na tele (aj so smrteľnými následkami) a škody na nehnuteľnom a hmotnom osobnom majetku, za ktoré je spoločnosť Lenovo právne zodpovedná.

2. **SPOLOČNOSŤ LENOVO, JEJ DODÁVATELIA, PREDAJCOVIA ALEBO POSKYTOVATELIA SERVISU NEZODPOVEDAJÚ ZA ŽIADNYCH OKOLNOSTÍ ZA ŽIADNY Z NASLEDUJÚCICH PRÍPADOV: 1) STRATU ALEBO POŠKODENIE ÚDAJOV; 2) VEDĽAJŠIE ALEBO NEPRIAME ŠKODY**

#### **ALEBO AKÉKOĽVEK NÁSLEDNÉ HOSPODÁRSKE ŠKODY; 3) STRATU PRÍJMOV, AJ KEBY VZNIKLA AKO OKAMŽITÝ NÁSLEDOK UDALOSTI, KTORÁ SPÔSOBILA ŠKODY; ALEBO 4) STRATU PREDAJA, PRÍJMOV, DÔVERY ALEBO PREDPOKLADANÝCH ÚSPOR.**

#### **FRANCÚZSKO A BELGICKO**

**Obmedzenie zodpovednosti:** *Nasledujúci text nahradzuje podmienky v tejto časti v celom rozsahu:*

S výnimkou, ak platné zákony neuvádzajú inak:

1. Zodpovednosť spoločnosti Lenovo za škody a straty, ktoré vzniknú v dôsledku plnenia si povinností na základe alebo v súvislosti s Vyhlásením o obmedzenej záruke sa obmedzuje na náhradu preukázateľných škôd a strát, ktoré skutočne vznikli ako bezprostredný a priamy dôsledok neplnenia si povinností (ak ide o nedostatok spoločnosti Lenovo) na maximálnu výšku rovnajúcu sa poplatku uhradeného zákazníkom za Počítač, ktorý škody spôsobil.

Vyššie uvedené obmedzenia sa nevzťahujú na škody za ublíženie na tele (aj so smrteľnými následkami) a škody na nehnuteľnom a hmotnom osobnom majetku, za ktoré je spoločnosť Lenovo právne zodpovedná.

2. **SPOLOČNOSŤ LENOVO, JEJ DODÁVATELIA, PREDAJCOVIA ALEBO POSKYTOVATELIA SERVISU NEZODPOVEDAJÚ ZA ŽIADNYCH OKOLNOSTÍ ZA ŽIADNY Z NASLEDUJÚCICH PRÍPADOV: 1) STRATU ALEBO POŠKODENIE ÚDAJOV; 2) VEDĽAJŠIE ALEBO NEPRIAME ŠKODY ALEBO AKÉKOĽVEK NÁSLEDNÉ HOSPODÁRSKE ŠKODY; 3) STRATU PRÍJMOV, AJ KEBY VZNIKLA AKO OKAMŽITÝ NÁSLEDOK UDALOSTI, KTORÁ SPÔSOBILA ŠKODY; ALEBO 4) STRATU PREDAJA, PRÍJMOV, DÔVERY ALEBO PREDPOKLADANÝCH ÚSPOR.**

#### **NASLEDUJÚCE POJMY PLATIA PRE UVEDENÚ KRAJINU:**

#### **RAKÚSKO**

#### **Ustanovenia tohto Vyhlásenia o obmedzenej záruke nahrádzajú všetky aplikovateľné zákonné záruky.**

**Čo zahŕňa táto záruka:** *Toto nahrádza prvú vetu prvého odseku tohto oddielu:* Záruka na počítače Lenovo sa vzťahuje na funkčnosť Počítača pri bežnej prevádzke a jeho súlad s príslušnými technickými normami.

#### *K tejto časti sa pridávajú nasledujúce odseky:*

Lehota obmedzenia pre spotrebiteľov, ktorí porušili záruku, je štatutárna lehota ako minimum. V prípade, že Poskytovateľ servisu Počítač Lenovo neopraví, zákazník môže alternatívne žiadať o čiastočné vrátenie peňazí, pokiaľ je táto žiadosť opodstatnená zníženou hodnotou neopraveného Počítača alebo môže žiadať o zrušenie príslušnej zmluvy na Počítač a budú mu vrátené peniaze.

#### *Druhý odsek sa neuplatňuje.*

#### **Ako spoločnosť Lenovo odstráni problémy:** *Do tohto článku sa pridáva:*

Počas záručnej doby bude spoločnosť Lenovo znášať náklady na prepravu chybného počítača do servisu IBM.

#### **Obmedzenie zodpovednosti:** *K tomuto oddielu sa pridáva tento odsek:*

Obmedzenia a vyňatia uvedené vo Vyhlásení o obmedzenej záruke sa nevzťahujú na škody spôsobené podvodom alebo hrubou nedbanlivosťou zo strany spoločnosti Lenovo ani na výslovné záruky.

#### *K bodu 2 sa pridáva nasledujúca veta:*

Zodpovednosť spoločnosti Lenovo podľa tohto bodu sa obmedzuje v prípadoch bežnej nedbalosti na porušenie základných zmluvných podmienok.

#### **EGYPT**

#### **Obmedzenie zodpovednosti:** *Nasledujúci text nahrádza bod 2 v tejto časti:*

v prípade iných skutočných priamych škôd sa zodpovednosť spoločnosti Lenovo obmedzuje na celkovú sumu zaplatenú za Počítač, ktorý je predmetom reklamácie.

*Vhodnosť dodávateľov, predajcov a Poskytovateľov servisu (nezmenené).*

#### **FRANCÚZSKO**

**Obmedzenie zodpovednosti:** *Toto nahrádza druhú vetu prvého odseku tohto oddielu:* V takých prípadoch bez ohľadu na princíp, na základe ktorého má zákazník nárok požadovať náhradu škôd od spoločnosti Lenovo, bude spoločnosť Lenovo zodpovedať najviac za: (1. a 2. bod sa nemení).

#### **NEMECKO**

**Čo zahŕňa táto záruka:** *Toto nahrádza prvú vetu prvého odseku tohto oddielu:* Záruka na počítače Lenovo sa vzťahuje na funkčnosť Počítača pri bežnej prevádzke a jeho súlad s príslušnými technickými normami.

#### *K tejto časti sa pridávajú nasledujúce odseky:*

Minimálna záručná doba na počítače je dvanásť mesiacov. V prípade, že Poskytovateľ servisu Počítač Lenovo neopraví, zákazník môže alternatívne žiadať o čiastočné vrátenie peňazí, pokiaľ je táto žiadosť opodstatnená zníženou hodnotou neopraveného Počítača alebo môže žiadať o zrušenie príslušnej zmluvy na Počítač a budú mu vrátené peniaze.

#### *Druhý odsek sa neuplatňuje.*

#### **Ako spoločnosť Lenovo odstráni problémy:** *Do tohto článku sa pridáva:*

Počas záručnej doby bude spoločnosť Lenovo znášať náklady na prepravu chybného Počítača do servisu IBM alebo spoločnosť Lenovo.

#### **Obmedzenie zodpovednosti:** *K tomuto oddielu sa pridáva tento odsek:*

Obmedzenia a vyňatia uvedené vo Vyhlásení o obmedzenej záruke sa nevzťahujú na škody spôsobené podvodom alebo hrubou nedbanlivosťou zo strany spoločnosti Lenovo ani na výslovné záruky.

#### *K bodu 2 sa pridáva nasledujúca veta:*

Zodpovednosť spoločnosti Lenovo podľa tohto bodu sa obmedzuje v prípadoch bežnej nedbalosti na porušenie základných zmluvných podmienok.

#### **MAĎARSKO**

**Obmedzenie zodpovednosti:** *Na koniec tohto oddielu sa pridáva toto:*

Uvedené obmedzenie a vyňatie sa nebude uplatňovať na obmedzenie za porušenie zmluvy poškodzujúce život, fyzické blaho alebo zdravie spôsobené úmyselne, hrubou nedbalosťou alebo protiprávnym konaním.

Zmluvné strany prijímajú obmedzenie zodpovednosti ako platné ustanovenia a stav, ktorý časť 314.(2) maďarského Občianskeho zákonníka uplatňuje ako kúpnu cenu, ako aj ostatné výhody vyplývajúce z terajšieho Vyhlásenia o obmedzenej zodpovednosti vyrovnávajúce toto obmedzenie zodpovednosti.

**ÍRSKO Na čo sa vzťahuje táto záruka:** *K tejto časti sa pridáva text:* Pokiaľ nie je v týchto podmienkach výslovne uvedené inak, všetky zákonné podmienky vrátane všetkých predpokladaných záruk sú týmto vypustené, avšak za predpokladu, že nedôjde k narušeniu univerzálnosti všetkých predošlých záruk predpokladaných zákonom Sale of Goods Act 1893 alebo Sale of Goods and Supply of Services Act 1980.

**Obmedzenie zodpovednosti:** *Toto nahrádza pojmy oddielu v celom rozsahu:* Na účely tohto článku bude výraz "nedostatok" znamenať akýkoľvek čin, vyhlásenie, opomenutie alebo nedbalosť zo strany spoločnosti Lenovo vo vzťahu k obsahu Vyhlásenia o obmedzenej záruke, v súvislosti s ktorým spoločnosť Lenovo nesie voči zákazníkovi právnu zodpovednosť, či už zmluvnú alebo trestno-právnu. Niekoľko porušení, ktoré spoločne spôsobia alebo sa podstatne podieľajú na vzniku tej istej straty alebo škody, sa považuje za jedno porušenie, ktoré sa uskutočnilo v deň posledného takéhoto porušenia.

Môže sa stať, že z dôvodu nedostatku zo strany spoločnosti Lenovo, bude mať zákazník nárok na náhradu škôd spoločnosťou Lenovo.

Tento článok stanovuje rozsah zodpovednosti spoločnosti Lenovo a výhradné odškodnenie zákazníka.

- 1. Spoločnosť Lenovo bude akceptovať neobmedzenú zodpovednosť za smrť alebo ujmu na zdraví spôsobené nedbalosťou spoločnosti Lenovo.
- 2. Na základe nižšie uvedených **bodov, za ktoré spoločnosť Lenovo nenesie zodpovednosť**, spoločnosť Lenovo prijíma neobmedzenú zodpovednosť za škody na hmotnom majetku zákazníka spôsobené nedbalosťou zo strany spoločnosti Lenovo.
- 3. S výnimkou ustanovení v 1. a 2. bode sa celková zodpovednosť spoločnosti Lenovo za skutočné škody spôsobené nedostatkom obmedzuje na maximálne 125% sumy, ktorú zákazník zaplatil za Počítač priamo súvisiaci s nedostatkom.

#### **Body, za ktoré spoločnosť Lenovo nenesie zodpovednosť**

S ohľadom na zodpovednosť uvedenú v 1. bode spoločnosť Lenovo, jej dodávatelia, predajcovia ani Poskytovatelia servisu nebudú v žiadnom prípade niesť zodpovednosť za žiaden z nasledujúcich prípadov, aj keby bola spoločnosť Lenovo alebo oni samotní informovaní o možnosti ich vzniku:

- 1. stratu alebo poškodenie údajov;
- 2. zvláštnu, nepriamu alebo následnú stratu; alebo
- 3. ušlý zisk, poškodenie podnikania, výnosov, povesti alebo predpokladaných úspor.

#### **SLOVENSKO**

**Obmedzenie zodpovednosti:** *Na koniec posledného odseku sa pridáva toto:* Obmedzenia sa uplatňujú v rozsahu, keď nie sú zakázané podľa § 373 - 386 slovenského Obchodného zákonníka.

#### **JUŽNÁ AFRIKA, NAMÍBIA, BOTSWANA, LESOTHO A SVAZIJSKO**

**Obmedzenie zodpovednosti:** *K tejto časti sa pridáva nasledujúci text:*

Celková zodpovednosť spoločnosti Lenovo voči zákazníkovi za skutočné škody vzniknuté v situáciách, ktoré zahŕňajú neplnenie si povinností spoločnosťou Lenovo v súvislosti s obsahom Vyhlásenia o záruke, sa bude obmedzovať na sumu uhradenú zákazníkom za Počítač, ktorý je predmetom reklamácie.

#### **SPOJENÉ KRÁĽOVSTVO**

**Obmedzenie zodpovednosti:** *Toto nahrádza pojmy v tomto oddiele v celom rozsahu:* Na účely tohto článku bude výraz "nedostatok" znamenať akýkoľvek čin, vyhlásenie, opomenutie alebo nedbalosť zo strany spoločnosti Lenovo vo vzťahu k obsahu Vyhlásenia o obmedzenej záruke, v súvislosti s ktorým spoločnosť Lenovo nesie voči zákazníkovi právnu zodpovednosť, či už zmluvnú alebo trestno-právnu. Niekoľko porušení, ktoré spolu povedú alebo prispejú k rovnakej strate alebo škode, sa bude riešiť ako jedno porušenie.

<span id="page-39-0"></span>Môže sa stať, že z dôvodu nedostatku zo strany spoločnosti Lenovo, bude mať zákazník nárok na náhradu škôd spoločnosťou Lenovo.

Tento článok stanovuje rozsah zodpovednosti spoločnosti Lenovo a výhradné odškodnenie zákazníka.

- 1. Spoločnosť Lenovo bude niesť neobmedzenú zodpovednosť za:
	- a. ublíženie na tele alebo smrť spôsobenú nedbalosťou spoločnosti Lenovo; a
	- b. porušenie svojich povinností predpokladaných v oddiele 12 zákona o predaji tovaru z r. 1979 (Sale of Goods Act) alebo oddiele 2 zákona o zásobovaní tovarom a službami z r. 1982 (Supply of Goods and Services Act) alebo akýchkoľvek štatutárnych zmien alebo opätovnej právnej úpravy ktoréhokoľvek z týchto oddielov.
- 2. Spoločnosť Lenovo bude niesť neobmedzenú zodpovednosť za hmotné škody na majetku zákazníka, ktoré spôsobila svojou nedbalosťou s výnimkou nižšie uvedených **bodov, za ktoré nenesie zodpovednosť.**
- 3. Celková zodpovednosť spoločnosti Lenovo za skutočné škody spôsobené nedostatkom nebude v žiadnom prípade s výnimkou vyššie uvedeného 1. a 2. bodu prekračovať 125% celkovej nadobúdacej ceny alebo poplatkov za Počítač, na ktorý sa uvedený nedostatok vzťahuje.

Tieto obmedzenia platia aj pre dodávateľov spoločnosti Lenovo, predajcov a Poskytovateľov servisu. Stanovujú maximálnu výšku, za ktorú spoločnosť Lenovo a jej dodávatelia, predajcovia a Poskytovatelia servisu nesú kolektívnu zodpovednosť.

#### **Body, za ktoré spoločnosť Lenovo nenesie zodpovednosť**

S ohľadom na zodpovednosť uvedenú v 1. bode, spoločnosť Lenovo alebo jej dodávatelia, predajcovia a Poskytovatelia servisu nebudú v žiadnom prípade niesť zodpovednosť za žiaden z nasledujúcich prípadov, aj keby bola spoločnosť Lenovo alebo oni samotní informovaní o možnosti ich vzniku:

- 1. stratu alebo poškodenie údajov;
- 2. zvláštnu, nepriamu alebo následnú stratu; alebo
- 3. ušlý zisk, poškodenie podnikania, výnosov, povesti alebo predpokladaných úspor.

### **Časť 3 - Informácie o záruke**

3. časť poskytuje informácie o záruke vzťahujúcej sa na Počítač zákazníka vrátane záručnej doby a typu záručného servisu, ktorý spoločnosť Lenovo poskytuje.

### **Záručná lehota**

Záručná doba sa môže líšiť v závislosti od krajiny alebo regiónu a je uvedená v nasledujúcej tabuľke. POZNÁMKA: Pojem ″región″ označuje oblasť Hong Kongu alebo Macau, Špeciálny administratívny región Hongkong v Číne.

Záručná doba 1 rok na diely a 1 rok na prácu znamená, že spoločnosť Lenovo poskytuje záručný servis v čase trvania jedného roka.

#### **Pamäťový kľúč USB 2.0**

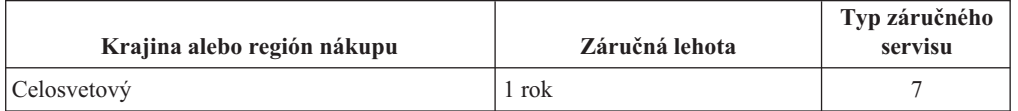

# **Typy záručného servisu**

Ak je to potrebné, poskytovateľ servisu vám zabezpečí opravu alebo výmenu v závislosti od typu záručného servisu vášho počítača, určeného a opísaného nasledujúcou tabuľkou.

<span id="page-40-0"></span>Naplánovanie opravy bude závisieť od času zavolania zákazníka a dostupnosti náhradných dielcov. Servisné úrovne závisia od času odozvy a nie sú garantované. Uvedená úroveň záručného servisu nemusí byť k dispozícii vo všetkých štátoch a oblastiach sveta, a mimo bežnej servisnej oblasti poskytovateľa servisu sa môžu účtovať ďalšie poplatky, informácie špecifické pre danú krajinu a dané miesto si vyžiadajte u vášho miestneho zástupcu poskytovateľa servisu alebo predajcu.

#### 1. **Servis CRU (Customer Replaceable Unit)**

Spoločnosť Lenovo vám doručí diely CRU na inštaláciu. Inštalácia dielov CRU 1. vrstvy je jednoduchá, kým diely 2. vrstvy už vyžadujú určité technické zručnosti a nástroje. Informácie o CRU a pokyny na výmenu sa dodávajú spolu s vašim počítačom a môžete ich získať od spoločnosti Lenovo na základe požiadavky. Poskytovateľa servisu môžete požiadať o inštaláciu dielov CRU bez nároku na zaplatenie tejto inštalácie, v rámci záručného servisu určeného pre váš počítač. Lenovo špecifikuje v materiáloch dodávaných spolu s náhradným CRU, či musíte poškodený CRU vrátiť. Ak je vyžadované vrátenie, 1) spolu s CRU sú dodané pokyny na vrátenie a prepravný kontajner a 2) v prípade nedoručenia poškodeného CRU do spoločnosti Lenovo do 30 dní od dátumu na potvrdenke o výmene vám môže byť CRU zaúčtovaný.

#### 2. **Servis u zákazníka**

Poskytovateľ servisu opraví alebo vymení chybný počítač priamo u zákazníka a overí jeho funkčnosť. Zákazník je povinný vyčleniť vhodný pracovný priestor, kde možno počítač Lenovo rozobrať a zložiť. Tento priestor musí byť čistý, dobre osvetlený a vhodný na daný účel. Niektoré počítače bude potrebné odoslať do špecializovaného servisného strediska na opravu.

#### 3. **Kuriérska alebo zásielková služba \***

Chybný počítač pripravíte na odber za podmienok a v termíne určenom poskytovateľom servisu. Poskytovateľ servisu vám zabezpečí prepravný zásobník, ktorý slúži na prepravu počítača do určeného servisného strediska. Kuriér vyzdvihne zákazníkov počítač a doručí ho do určeného servisného strediska. Po oprave alebo výmene zabezpečí servisné stredisko vrátenie Počítača na miesto vášho podnikania. Zákazník bude zodpovedať za jeho inštaláciu a kontrolu.

#### 4. **Služba doručenia alebo poslania zákazníkom**

Zákazník doručí alebo pošle poštou podľa pokynov poskytovateľa servisu (bez poplatku, pokiaľ nie je stanovené inak) chybný počítač vo vhodnom obale na určené miesto. Po skončení opravy alebo výmeny bude počítač pripravený na vyzdvihnutie alebo v prípade doručovacieho servisu, vám bude počítač zaslaný na náklady spoločnosti Lenovo, pokiaľ poskytovateľ servisu nestanoví inak. Zákazník bude zodpovedať za jeho následnú inštaláciu a kontrolu.

#### 5. **CRU a servis u zákazníka**

Tento typ záručného servisu je kombináciou typu 1 a typu 2 (uvedené vyššie).

6. **CRU a Kuriérska alebo zásielková služba**

Tento typ záručného servisu je kombináciou typu 1 a typu 3 (uvedené vyššie).

7. **CRU a Donáškový alebo doručovací servis**

Tento typ záručného servisu je kombináciou typu 1 a typu 4 (uvedené vyššie).

# **Celosvetový telefónny zoznam**

Telefónne čísla sa môžu zmeniť bez predchádzajúceho upozornenia. Aktuálne telefónne čísla nájdete na stránke http://www.lenovo.com/support po kliknutí na **Support phone list**.

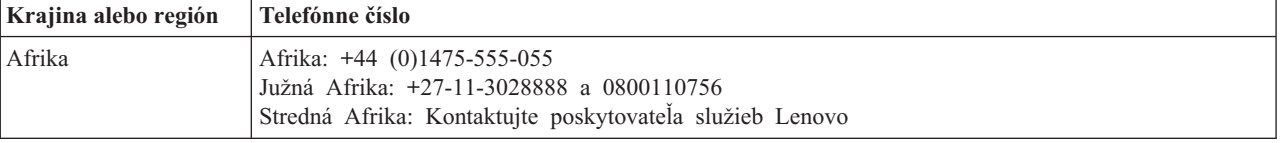

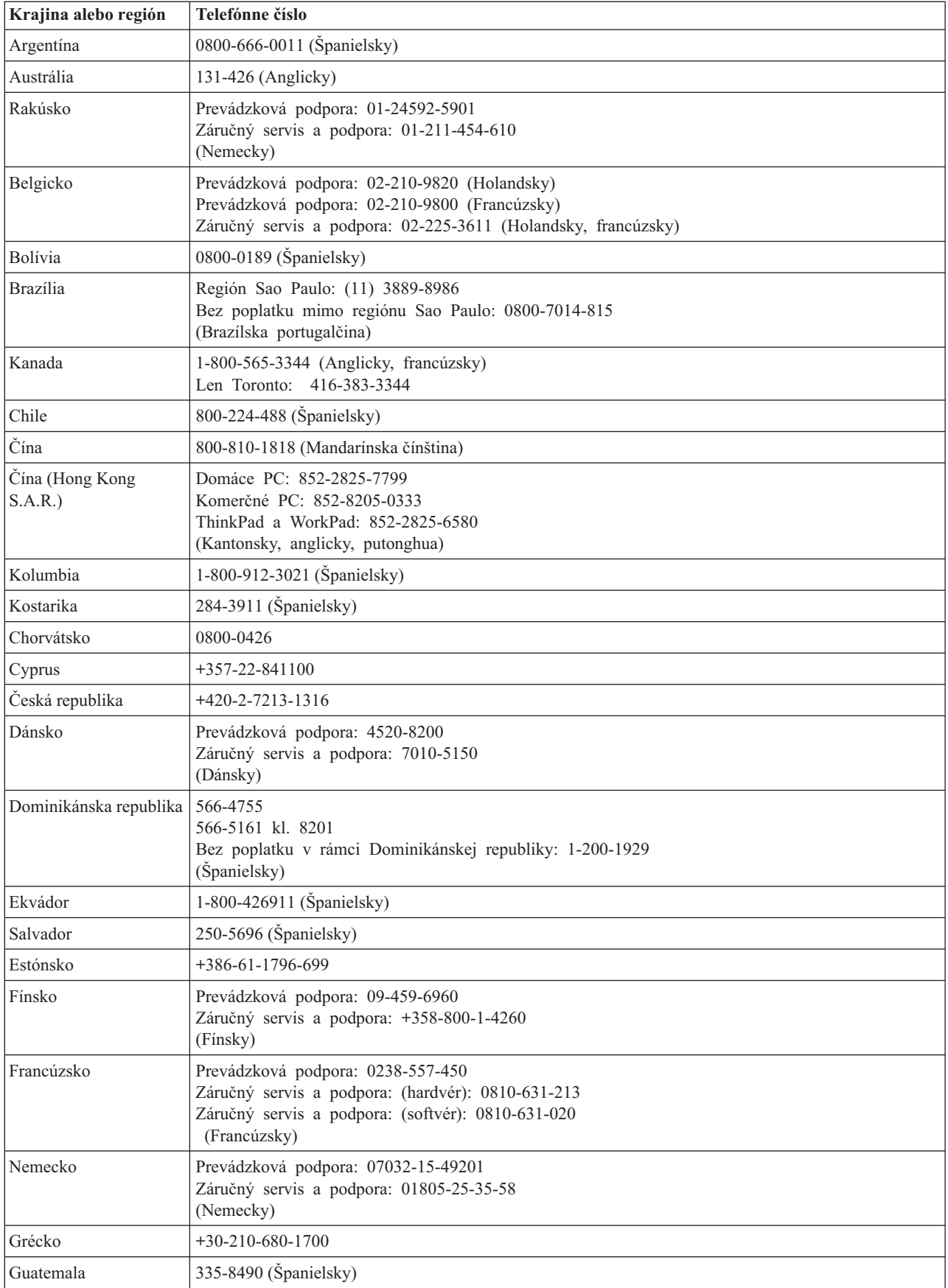

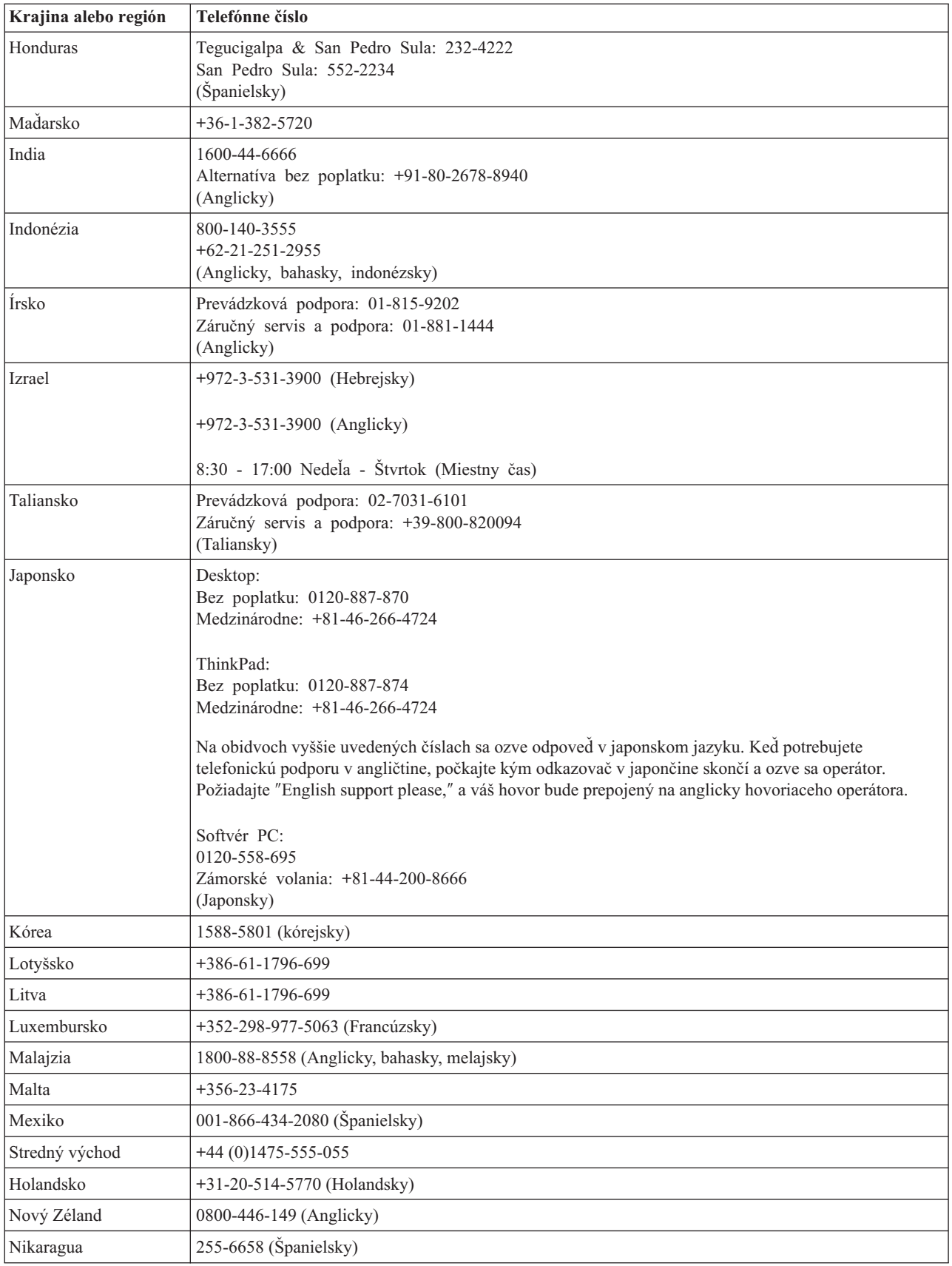

<span id="page-43-0"></span>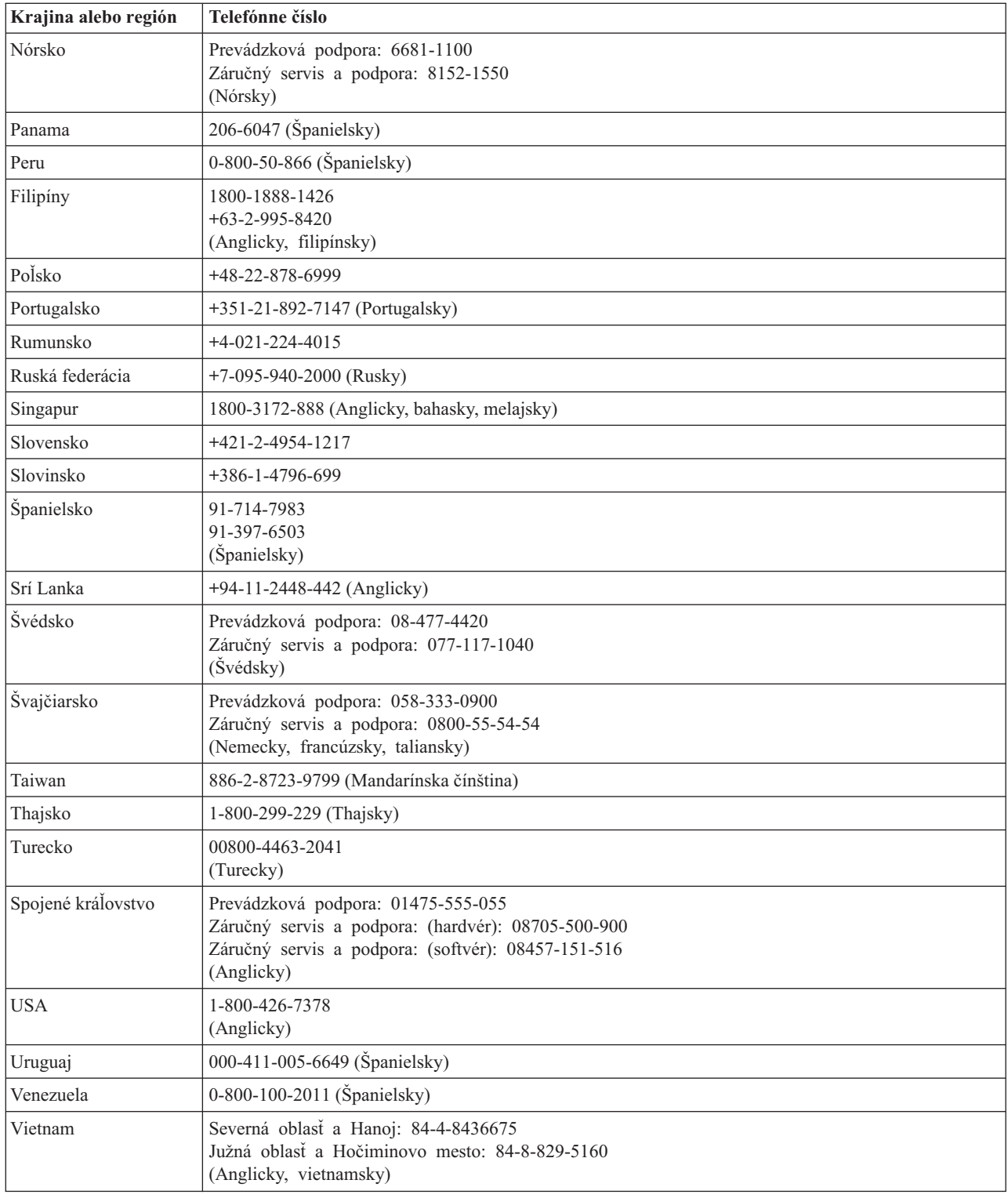

# **Dodatok k záruke pre Mexiko**

Tento dodatok sa považuje za súčasť Vyhlásenia o obmedzenej záruke spoločnosti Lenovo a bude platiť výlučne len pre produkty distribuované a predávané na území Spojených štátov mexických. V prípade sporu sa budú uplatňovať pojmy tohto dodatku.

Všetky softvérové programy predinštalované v zariadení budú mať len tridsaťdňovú (30) záruku na chyby inštalácie od dátumu nákupu. Spoločnosť Lenovo nenesie zodpovednosť za informácie v týchto ani žiadnych iných softvérových programoch, ktoré si zákazník nainštaluje po zakúpení produktu.

Služby nespoplatňované v rámci záruky sa budú účtovať konečnému užívateľovi pred autorizáciou.

V prípade potreby záručného servisu môže zákazník zavolať do Centra podpory zákazníkov na číslo 001-866-434-2080, na ktorom bude presmerovaný na najbližšie autorizované servisné stredisko. Ak v meste, lokalite alebo do 70 kilometrov od mesta alebo lokality zákazníka neexistuje takéto autorizované servisné stredisko, záruka zahŕňa odôvodnené dopravné náklady súvisiace s prepravou produktu do nášho najbližšieho autorizovaného servisného strediska. Všetky potrebné súhlasy alebo informácie týkajúce sa zásielky produktu a zásielkovej adresy možno získať v najbližšom autorizovanom servisnom stredisku.

Zoznam autorizovaných servisných stredísk nájdete na adrese:

http://www.lenovo.com/mx/es/servicios

**Výrobca: SCI Systems de México, S.A. de C.V. Av. De la Solidaridad Iberoamericana No. 7020 Col. Club de Golf Atlas El Salto, Jalisco, México C.P. 45680, Tel. 01-800-3676900**

**Marketing: Lenovo de México, Comercialización y Servicios, S. A. de C. V. Alfonso Nápoles Gándara No 3111 Parque Corporativo de Peña Blanca Delegación Álvaro Obregón México, D.F., México C.P. 01210, Tel. 01-800-00-325-00**

# <span id="page-46-0"></span>**Vyhlásenia**

Spoločnosť Lenovo nemusí ponúkať produkty, služby alebo komponenty, spomínané v tomto dokumente, vo všetkých krajinách. Informácie o produktoch a službách, aktuálne dostupných vo vašej krajine, môžete získať od zástupcu spoločnosti Lenovo. Žiadny odkaz na produkt, program alebo službu spoločnosti Lenovo nie je myslený tak, ani neznamená, že sa môže použiť len tento produkt, program alebo služba od spoločnosti Lenovo. Namiesto nich môže byť použitý akýkoľvek funkčne ekvivalentný produkt, program alebo služba, ktoré neporušujú duševné vlastníctvo spoločnosti Lenovo. Užívateľ však zodpovedá za to, aby zhodnotil a overil používanie takéhoto produktu, programu alebo služby.

Spoločnosť Lenovo môže vlastniť patenty alebo patenty v schvaľovacom konaní vzťahujúce sa na predmetné záležitosti opísané v tomto dokumente. Text tohto dokumentu vám neudeľuje licenciu na tieto patenty. Požiadavky na licencie môžete zaslať písomne na adresu:

*Lenovo (United States), Inc. 500 Park Offices Drive, Hwy. 54 Research Triangle Park, NC 27709 U.S.A. Attention: Lenovo Director of Licensing*

LENOVO GROUP LTD. POSKYTUJE TÚTO PUBLIKÁCIU "TAK AKO JE", BEZ AKÝCHKOĽVEK VÝSLOVNÝCH ALEBO MLČKY PREDPOKLADANÝCH ZÁRUK, VRÁTANE, ALE BEZ OBMEDZENIA NA MLČKY PREDPOKLADANÉ ZÁRUKY NEPORUŠENIA PRÁV, OBCHODOVATEĽNOSTI ALEBO VHODNOSTI NA KONKRÉTNY ÚČEL. Niektoré jurisdikcie neumožňujú zrieknutie sa výslovných alebo mlčky predpokladaných záruk v určitých transakciách, preto sa vás toto vyhlásenie nemusí týkať.

Tento dokument môže obsahovať technické nepresnosti alebo tlačové chyby. Informácie uvedené v tomto dokumente podliehajú priebežným zmenám; tieto zmeny budú zapracované do nových vydaní. V produktoch alebo programoch, popísaných v tejto publikácii, môže spoločnosť Lenovo kedykoľvek vykonať vylepšenia alebo zmeny.

Produkty opísané v tomto dokumente nie sú určené na použitie pri implantáciách ani iných život podporujúcich aplikáciách, pri ktorých by mohla porucha spôsobiť poranenie alebo smrť osôb. Informácie, obsiahnuté v tomto dokumente, neovplyvňujú ani nemenia špecifikácie alebo záruky pre produkty spoločnosti Lenovo. Tento dokument nebude neslúži ako vyjadrená alebo mlčky predpokladaná licencia alebo odškodnenie podľa intelektuálnych vlastníckych práv spoločnosti Lenovo alebo tretích strán. Všetky informácie v tomto dokumente boli získané v špecifických prostrediach a slúžia ako ilustrácia. Výsledky získané v iných prevádzkových prostrediach sa môžu odlišovať.

Spoločnosť Lenovo môže ktorúkoľvek z vami poskytnutých informácií použiť alebo distribuovať spôsobom, ktorý považuje za správny, bez toho, aby jej z toho vyplynul akýkoľvek záväzok voči vám.

Ľubovoľné odkazy na webové stránky iných spoločností ako spoločnosť Lenovo sú uvedené len ako doplňujúce informácie a v žiadnom prípade neslúžia ako súhlas s obsahom týchto stránok. Materiály na týchto webových stránkach nie sú súčasťou materiálov tohto produktu spoločnosti Lenovo a ich použitie je na vaše vlastné riziko.

Akékoľvek tu uvedené údaje o výkone, boli určené v riadenom prostredí. Preto sa môžu výsledky získané operačných prostrediach výrazne odlišovať. Niektoré merania boli vykonané vo vývojovom systéme a preto nie je žiadna záruka, že budú tieto merania rovnaké aj na všeobecne dostupných systémoch. Navyše, niektoré hodnoty mohli byť určené extrapoláciou. Aktuálne výsledky môžu byť iné. Užívatelia týchto dokumentov by si mali overiť príslušné údaje pre svoje konkrétne prostredie.

# <span id="page-47-0"></span>**Ochranné známky**

Nasledujúce výrazy sú ochrannými známkami spoločnosti Lenovo v USA alebo iných krajinách:

Lenovo ThinkPad

IBM je ochrannou známkou spoločnosti International Business Machines Corporation v Spojených štátoch alebo iných krajinách a používa sa na základe licencie.

Microsoft a Windows sú ochrannými známkami spoločnosti Microsoft Corporation v Spojených štátoch alebo iných krajinách.

Pentium je ochrannou známkou spoločnosti Intel Corporation v USA alebo iných krajinách.

Ďalšie názvy spoločností, produktov alebo služieb môžu byť ochrannými známkami alebo servisnými známkami iných spoločností.

# <span id="page-48-0"></span>**Poznámky o elektronických emisiách**

Nasledujúce informácie sa týkajú **pamäťového kľúča Lenovo USB 2.0**.

# **Vyhlásenie o súlade s normami Federal Communications Commission (FCC)**

Toto zariadenie bolo testované a vyhovuje normám pre digitálne zariadenia triedy B, v súlade s časťou 15 noriem FCC. Tieto normy sú navrhnuté tak, aby zabezpečovali primeranú ochranu proti nežiaducemu rušeniu v domácom použití. Toto zariadenie generuje, používa a môže vyžarovať rádiofrekvenčnú energiu a, ak sa nenainštalujú a nepoužívajú v súlade s pokynmi, môžu spôsobiť škodlivé rušenie rádiovej komunikácie. Nedá sa však zaručiť, že rušenie pri niektorej inštalácii nenastane. Ak toto zariadenie spôsobuje nežiaduce rušenie rádiového alebo televízneho príjmu, čo je možné zistiť zapnutím a vypnutím zariadenia, odporúča sa vyskúšať jeden z nasledujúcich postupov:

- v Zmeňte orientáciu alebo umiestnenie prijímacej antény.
- v Zväčšite vzdialenosť medzi zariadením a prijímačom.
- v Pripojte zariadenie do zásuvky v inom okruhu, ako je okruh, ku ktorému je pripojený prijímač.
- v Požiadajte o pomoc predstaviteľa servisu alebo autorizovaného predajcu.

Spoločnosť Lenovo nezodpovedá za žiadne rušenie televízneho alebo rádiového vysielania, ktoré je spôsobené použitím iných, ako odporúčaných káblov a konektorov alebo neautorizovanými zmenami alebo modifikáciami tohto produktu. Neautorizované zmeny alebo modifikácie by mohli viesť k zrušeniu užívateľovho oprávnenia na používanie tohto produktu.

Toto zariadenie vyhovuje časti 15 pravidiel FCC. Prevádzka zariadenia musí vyhovovať nasledujúcim dvom podmienkam: (1) toto zariadenie nemôže spôsobovať nežiaduce rušenie a (2) toto zariadenie musí akceptovať ľubovoľné prijaté rušenie, vrátane rušenia, ktoré môže spôsobiť neželané fungovanie.

Zodpovedná strana:

Lenovo (United States) Incorporated One Manhattanville Road Purchase, New York 10577 Telefón: (919) 254-0532

Tested To Comply With FCC Standards FOR HOME OR OFFICE USE

#### **Vyhlásenie o súlade s Priemyselnými emisiami Kanady triedy B**

Toto digitálne zariadenie triedy B vyhovuje kanadskej norme ICES-003.

#### **Avis de conformité à la réglementation d'Industrie Canada**

Cet appareil numérique de la classe B est conforme à la norme NMB-003 du Canada.

#### **EU-EMC Directive (89/336/EG) EN 55022 class B Statement of Compliance**

**Deutschsprachiger EU Hinweis:**

**Hinweis für Geräte der Klasse B EU-Richtlinie zur ElektromagnetischenVerträglichkeit** Dieses Produkt entspricht den Schutzanforderungen der EU-Richtlinie 89/336/EWG zur Angleichung der Rechtsvorschriften über die elektromagnetische Verträglichkeit in den EU-Mitgliedsstaaten.

und hält die Grenzwerte der EN 55022 Klasse B ein.

Um dieses sicherzustellen, sind die Geräte wie in den Handbüchern beschrieben zu installieren und zu betreiben. Des Weiteren dürfen auch nur von der Lenovo empfohlene Kabel angeschlossen werden. Lenovo übernimmt keine Verantwortung für die Einhaltung der Schutzanforderungen, wenn das Produkt ohne Zustimmung der Lenovo verändert bzw. wenn Erweiterungskomponenten von Fremdherstellern ohne Empfehlung der Lenovo gesteckt/eingebaut werden.

**Deutschland: Einhaltung des Gesetzes über die elektromagnetische Verträglichkeit von Geräten** Dieses Produkt entspricht dem ″Gesetz über die elektromagnetische Verträglichkeit von Geräten (EMVG)″. Dies ist die Umsetzung der EU-Richtlinie 89/336/EWG in der Bundesrepublik Deutschland.

**Zulassungsbescheinigung laut dem Deutschen Gesetz über die elektromagnetische Verträglichkeit von Geräten (EMVG) vom 18. September 1998 (bzw. der EMC EG Richtlinie 89/336) für Geräte der Klasse B** Dieses Gerät ist berechtigt, in Übereinstimmung mit dem Deutschen EMVG das EG-Konformitätszeichen - CE - zu führen.

Verantwortlich für die Konformitätserklärung nach Paragraf 5 des EMVG ist die Lenovo (Deutschland) GmbH, Pascalstr. 100, D-70569 Stuttgart. Informationen in Hinsicht EMVG Paragraf 4 Abs. (1) 4:

#### **Das Gerät erfüllt die Schutzanforderungen nach EN 55024 und EN 55022 Klasse B.**)

#### **Európska únia - Zhoda so smernicou o elektromagnetickej kompatibilite**

Tento produkt je v súlade s ochrannými požiadavkami smernice rady EÚ 89/336/ECC o aproximácii zákonov členských štátov vzťahujúcej sa na elektromagnetickú kompatibilitu. Spoločnosť Lenovo nemôže prevziať zodpovednosť za akékoľvek zlyhanie pri plnení ochranných požiadaviek vyplývajúce z neodporúčanej modifikácie produktu, vrátane inštalácie voliteľných kariet iných výrobcov.

Tento produkt bol testovaný a vyhovuje normám triedy B IT zariadenia podľa európskeho štandardu EN 55022. Normy pre zariadenie triedy B boli stanovené pre typické bytové prostredia, aby zabezpečili primeranú ochranu proti vzájomnému rušeniu s licenčnými komunikačnými zariadeniami.

#### **Avis de conformité à la directive de l'Union Européenne**

Le présent produit satisfait aux exigences de protection énoncées dans la directive 89/336/CEE du Conseil concernant le rapprochement des législations des Etats membres relatives à la compatibilité électromagnétique. Lenovo décline toute responsabilité en cas de non-respect de cette directive résultant d'une modification non recommandée du produit, y compris l'ajout de cartes en option non Lenovo.

Ce produit respecte les limites des caractéristiques d'immunité des appareils de traitement de l'information définies par la classe B de la norme européenne EN 55022 (CISPR 22). La conformité aux spécifications de la classe B offre une garantie acceptable contre les perturbations avec les appareils de communication agréés, dans les zones résidentielles.

#### **Union Európea - Normativa EMC**

Este producto satisface los requisitos de protección del Consejo de la UE, Directiva 89/336/CEE en lo que a la legislatura de los Estados Miembros sobre compatibilidad electromagnética se refiere.

Lenovo no puede aceptar responsabilidad alguna si este producto deja de satisfacer dichos requisitos de protección como resultado de una modificación no recomendada del producto, incluyendo el ajuste de tarjetas de opción que no sean Lenovo.

Este producto ha sido probado y satisface los límites para Equipos Informáticos Clase B de conformidad con el Estándar Europeo EN 55022. Los límites para los equipos de Clase B se han establecido para entornos residenciales típicos a fin de proporcionar una protección razonable contra las interferencias con dispositivos de comunicación licenciados.

#### **Unione Europea - Directiva EMC (Conformidad électromagnética)**

Questo prodotto è conforme alle normative di protezione ai sensi della Direttiva del Consiglio dell'Unione Europea 89/336/CEE sull'armonizzazione legislativa degli stati membri in materia di compatibilità elettromagnetica.

Lenovo non accetta responsabilità alcuna per la mancata conformità alle normative di protezione dovuta a modifiche non consigliate al prodotto, compresa l'installazione di schede e componenti di marca diversa da Lenovo.

Le prove effettuate sul presente prodotto hanno accertato che esso rientra nei limiti stabiliti per le apparecchiature di informatica Classe B ai sensi del Norma Europea EN 55022. I limiti delle apparecchiature della Classe B sono stati stabiliti al fine di fornire ragionevole protezione da interferenze mediante dispositivi di comunicazione in concessione in ambienti residenziali tipici.

#### **Kórejské vyhlásenie pre zariadenia triedy B**

이 기기는 가정용으로 전자파 적합등록을 한 기기로서 주거지역에서는 물론 모든 지역에서 사용할 수 있습니다.

**Japonské vyhlásenie VCCI pre zariadenia triedy B**

この装置は、情報処理装置等電波障害自主規制協議会(VCCI)の基準に - エンネート、情報を装置すず、この装置は、家庭環境で使用することを目的としていますが、この装置がラジオやテレビジョン受信機に近接して使用されると、受信障害を引き起こすことがあります。<br>としていますが、この装置がラジオやテレビジョン受信機に近接して使用される<br>取扱説明書に従って正しい取り扱いをして下さい。

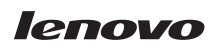

Identifikačné číslo: 40Y8595

Vytlačené v USA

(1P) P/N: 40Y8595

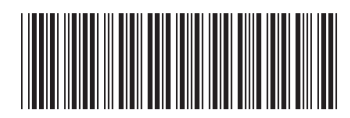